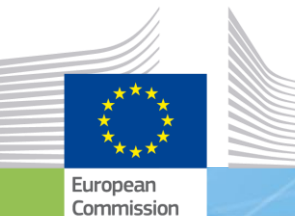

 $ISA<sup>2</sup>$ 

### **ISA<sup>2</sup> solutions in public procurement**

**October 17th 2019** 

**EUROPEAN COMMISSION**

**Directorate-General for Informatics (DIGIT)**

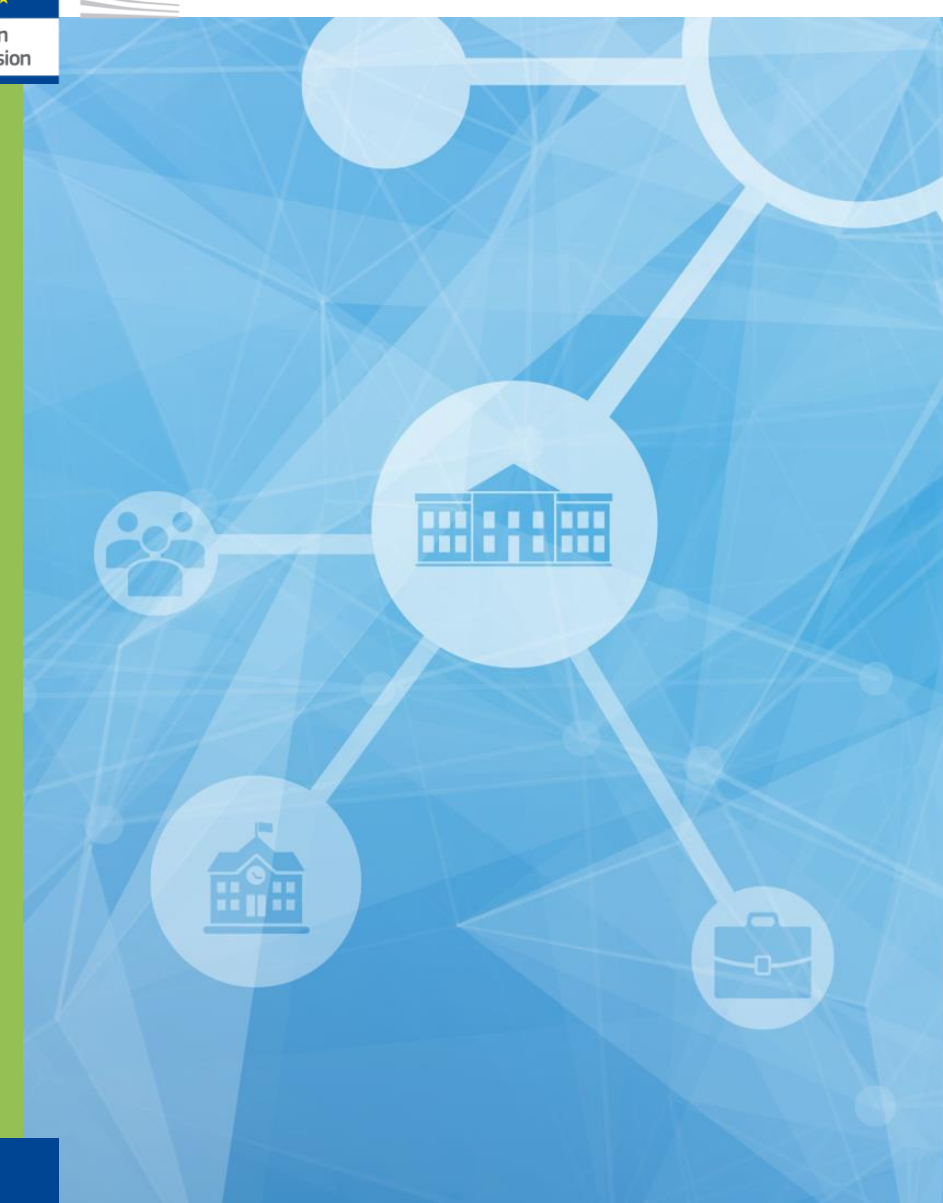

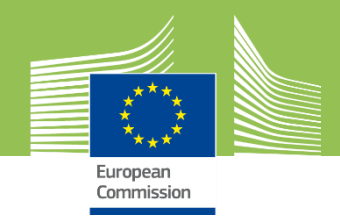

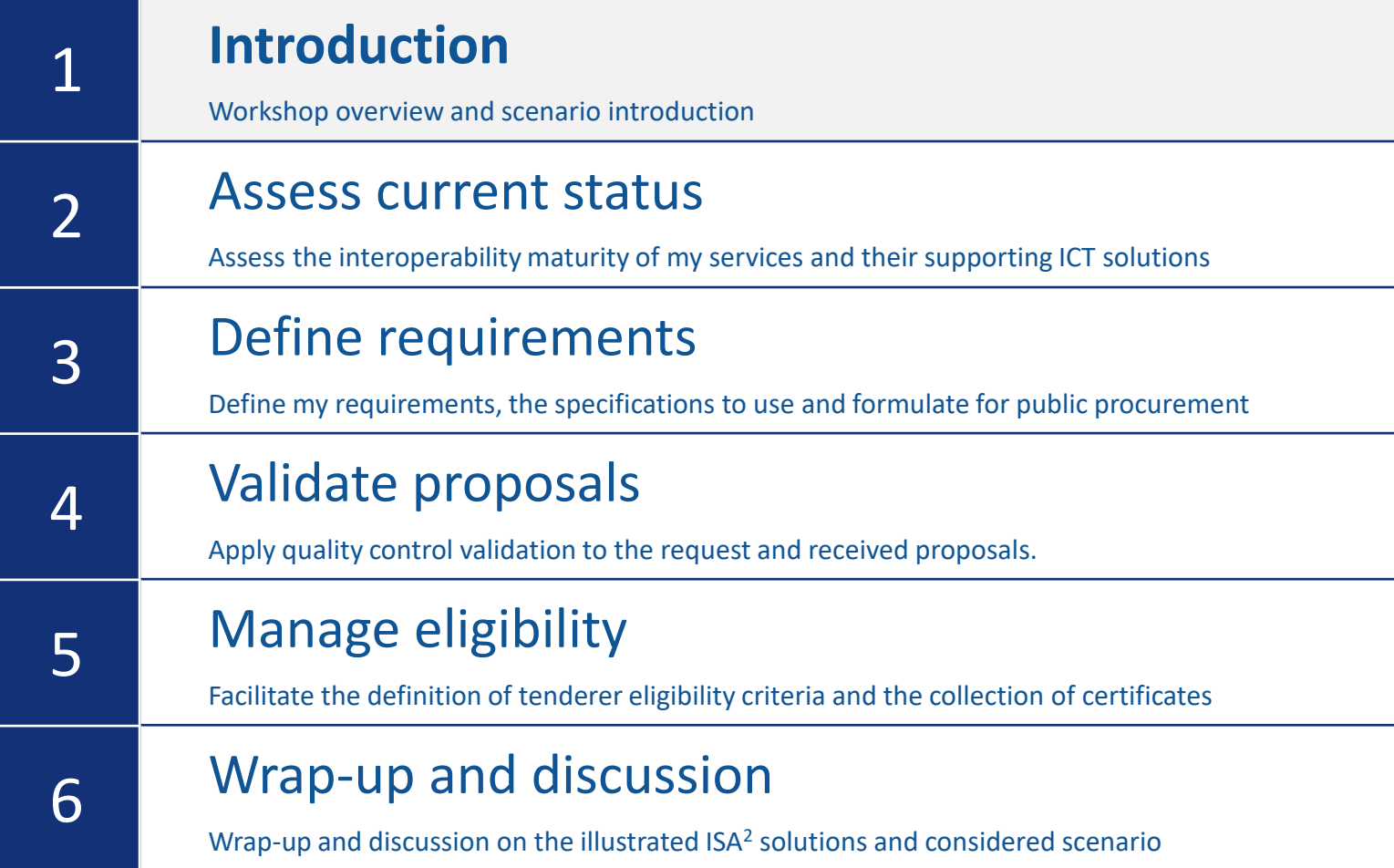

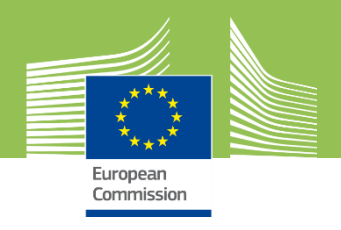

# **Workshop introduction**

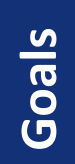

✓ Describe how ISA<sup>2</sup> solutions can support **public procurement** ✓ **Hands-on** introduction to ISA<sup>2</sup> solutions

**Approach**

- ✓ Demonstration structured to follow a high-level fictional **scenario** ✓ Scenario based on **procurement** and the **Single Digital Gateway**
- ✓ The scenario actor is an officer of a **National public administration**
- ✓ ISA<sup>2</sup> solutions are first **introduced**, followed by a discussion and demo on how they are used to support our **procurement scenario**

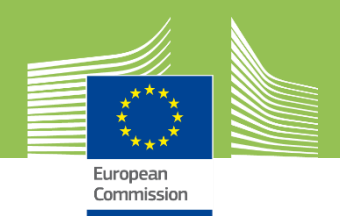

### **Scenario context**

#### **Legal background**

**Regulation (EU) 2018/1724** establishes a Single Digital Gateway to provide access to information, to procedures, and to assistance and problem-solving services.

National administrations need to foresee solutions to **publish** their National public services on the Single Digital Gateway and facilitate their **cross-border use**.

#### **Goals**

As an officer of my administration I need new or adapted **IT solutions** to ensure my digital public services are **usable** in a cross-border context and to **publish** their metadata on the Single Digital Gateway.

My goals are to:

- ✓ **Reuse existing work**.
- ✓ Launch **procurement** as needed.

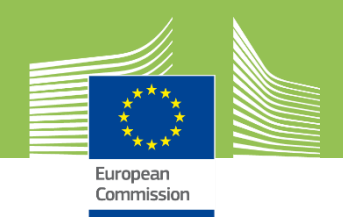

#### **Introduction 1 2 3 4 5 6**

#### **Scenario steps**

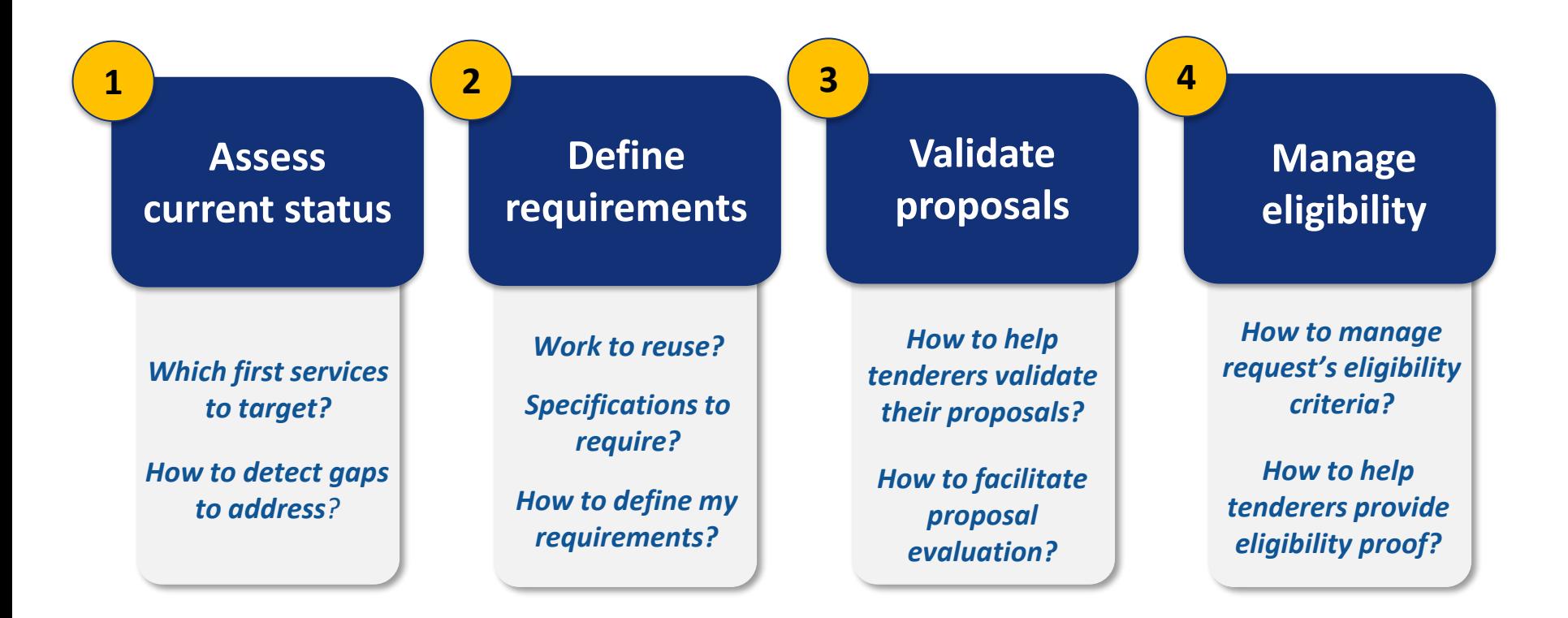

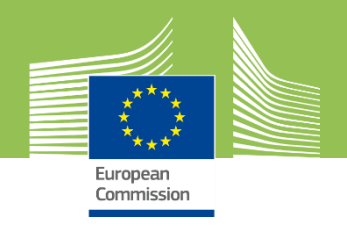

**Introduction 1 2 3 4 5 6**

# **Supporting ISA<sup>2</sup> solutions**

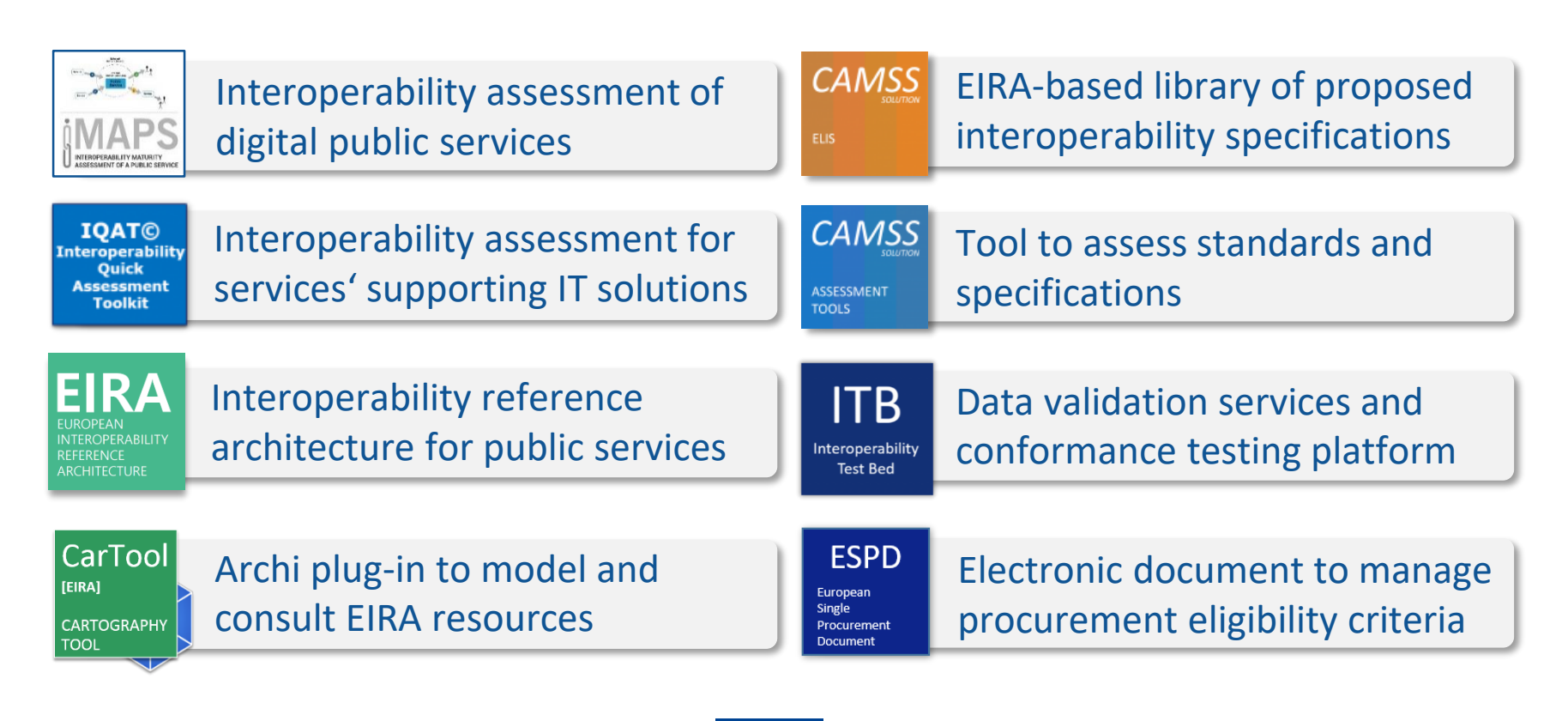

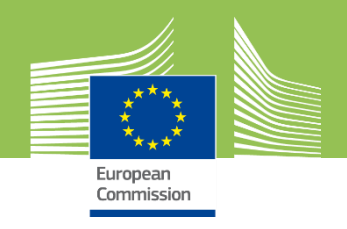

**Introduction 1 2 3 4 5 6**

# **Supporting ISA<sup>2</sup> solutions**

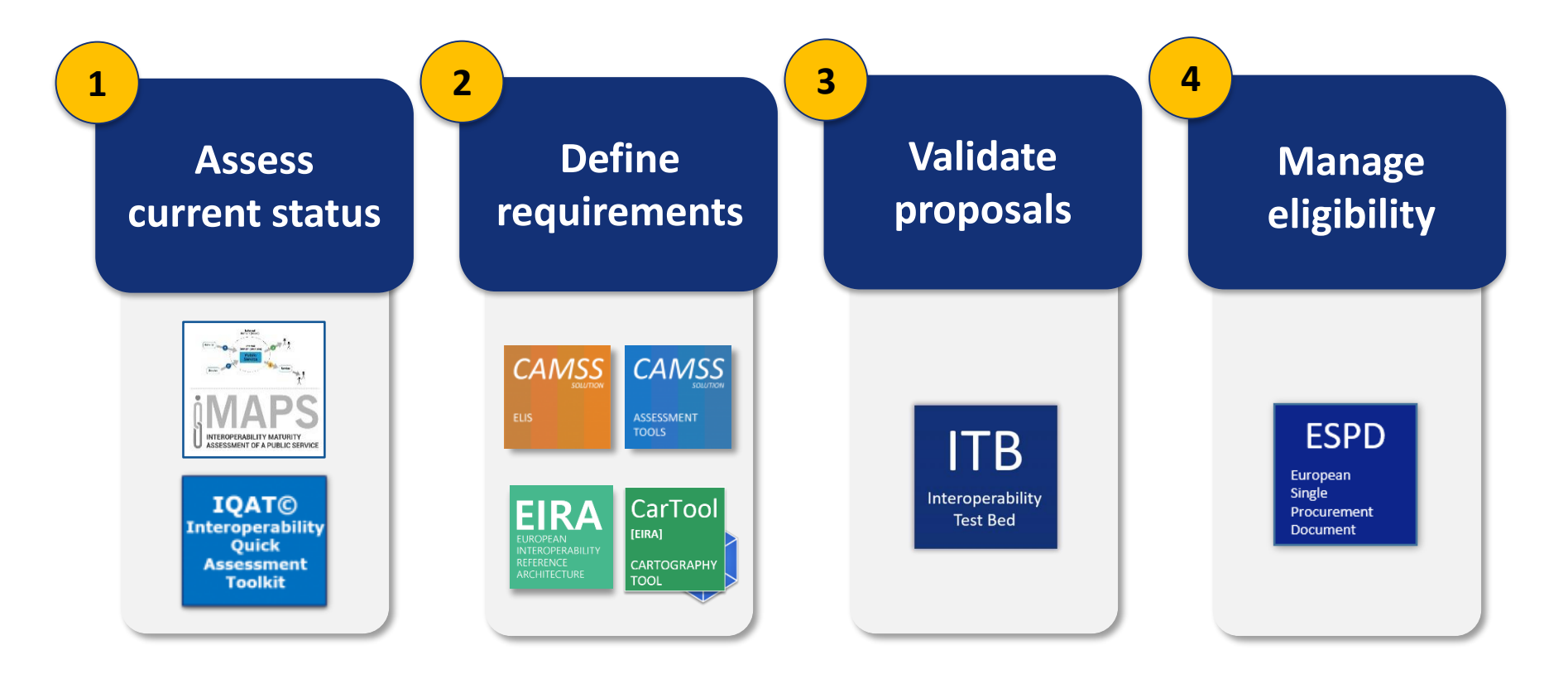

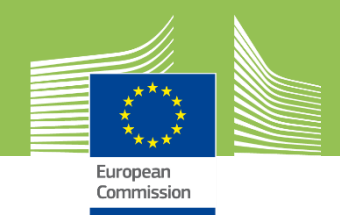

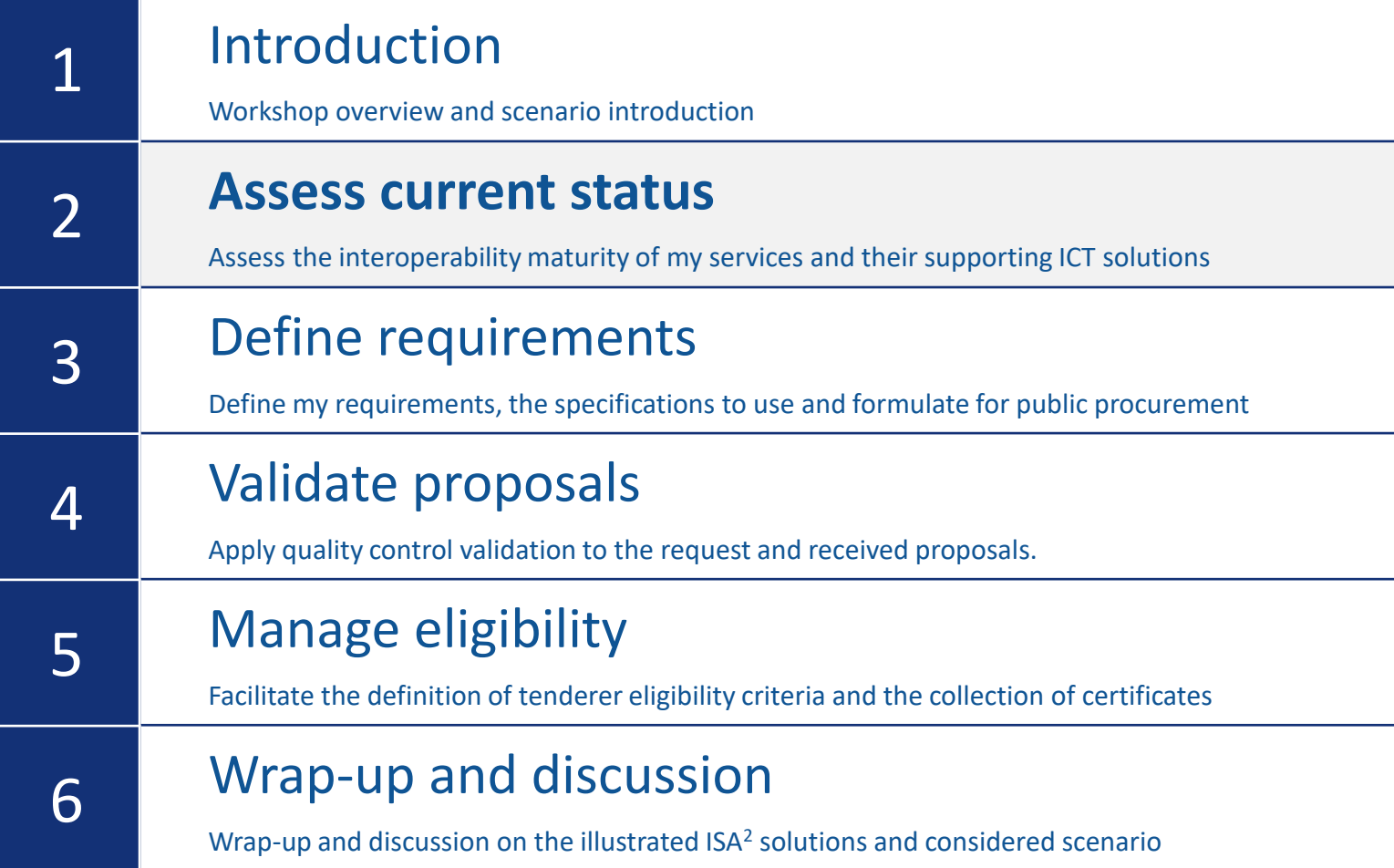

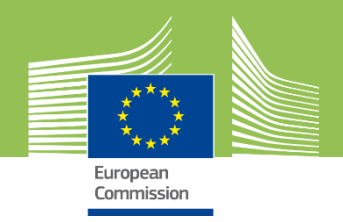

**Assess current status**

#### **1 2 3 4 5 6**

#### **Scenario roadmap**

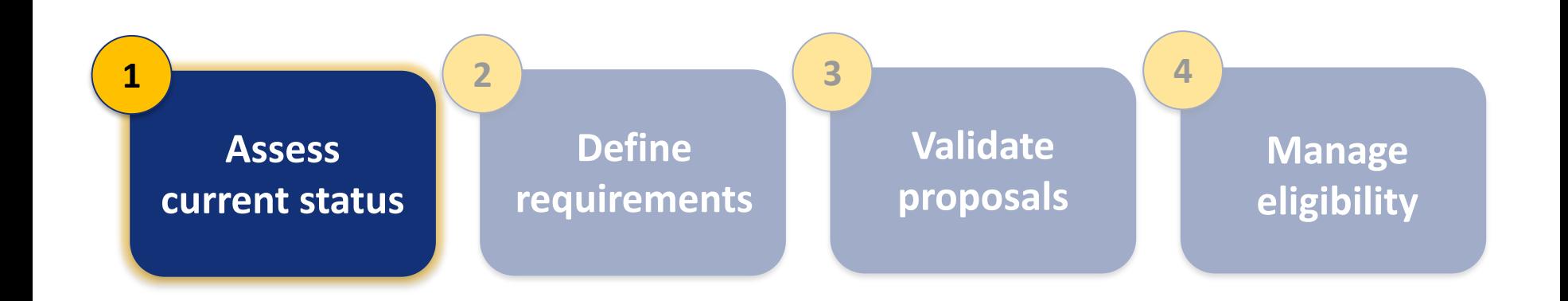

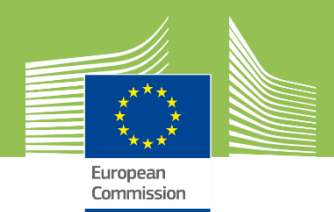

**Assess current status**

**1**

#### $\mathbf{P}$ **Business question**

How to select the first digital public services to publish?

#### **Objective**

Assess and understand the interoperability aspects of my digital public services before selecting those to publish through the Single Digital Gateway.

#### **Practical approach**

Use the IMAPS to measure the interoperability of my digital public services and the IQAT to measure that of their supporting ICT solution(s).

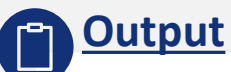

A set of comparable interoperability assessments with identified gaps for improvement.

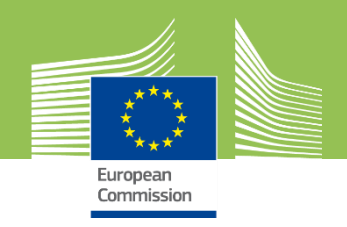

### **Interoperability assessment tools**

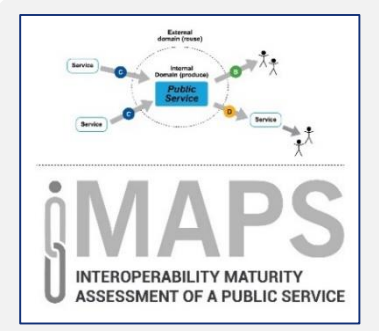

The Interoperability Maturity Assessment of a Public Service (IMAPS) is an **online survey** to assess the potential interoperability of a **digital public service** in terms of EIF conformance

Download [v1.1.1](https://joinup.ec.europa.eu/solution/imaps-release-v111/release/v111) Use survey [online](https://ec.europa.eu/eusurvey/runner/IMAPS)

**IQAT© Interoperability Quick Assessment Toolkit** 

The Interoperability Quick Assessment Toolkit (IQAT) is an **Excel survey** to assess the potential interoperability of a **software solution** supporting digital public services in terms of EIF conformance

Download [v1.2.0](https://joinup.ec.europa.eu/release/iqat/v120)

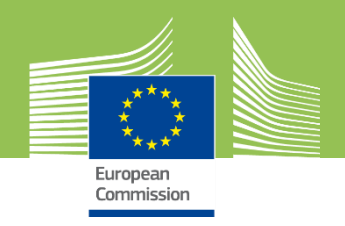

### **IMAPS and IQAT steps**

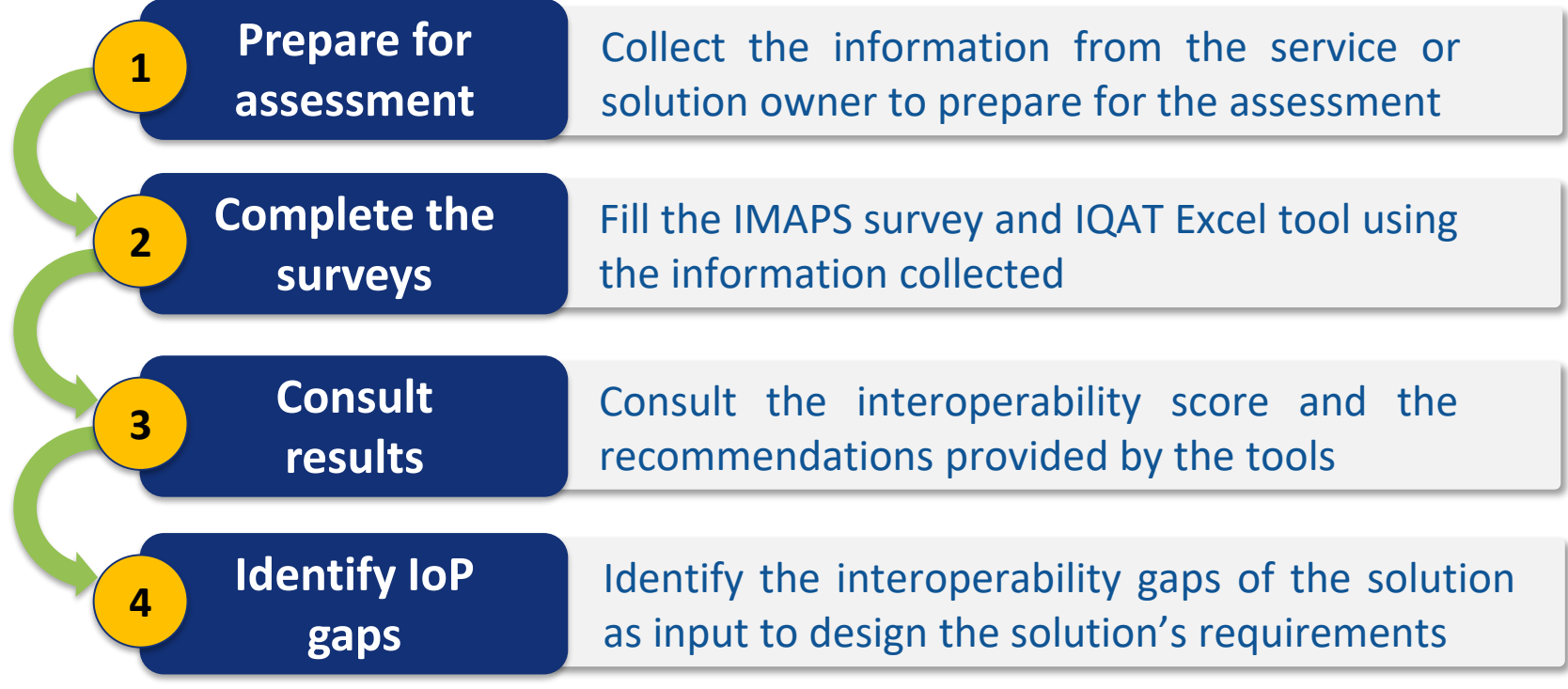

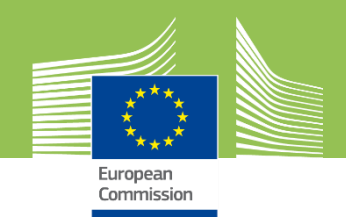

#### **IMAPS assessment areas**

#### **What IoP areas does IMAPS assess?**

✓ **Service Delivery (B)**

Delivery of a digital public service

✓ **Service Consumption (C)**

Consumption of services from other public administrations and businesses

✓ **Service Management (D)**

Control and monitoring of the process flow related to service interactions with the external domain from trigger to outcome

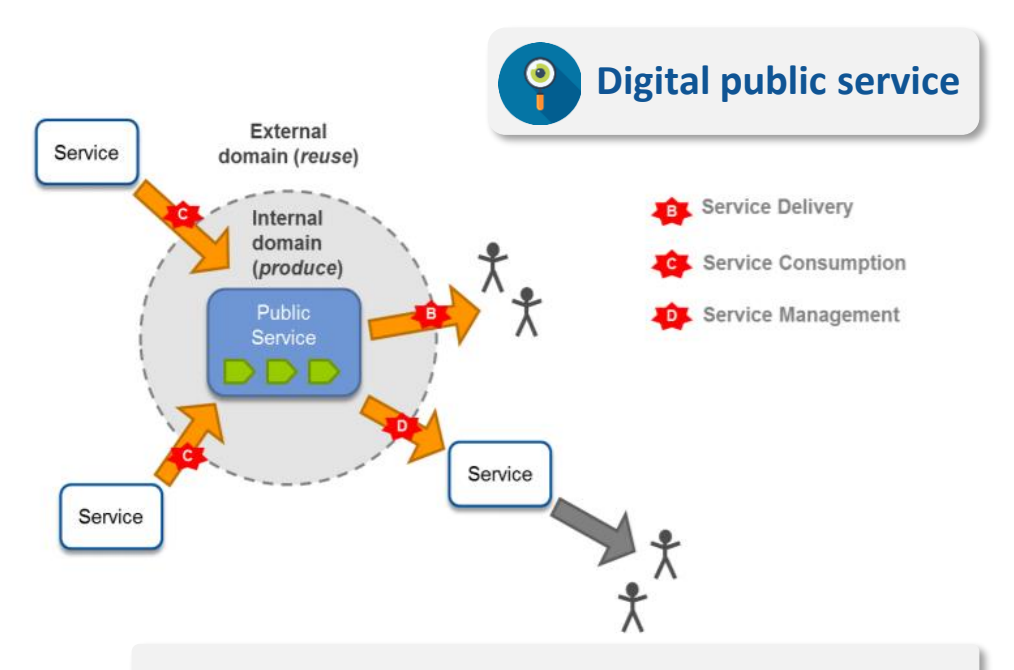

#### Each area is assessed from a **Legal**, **Semantic**, **Organisational** and **Technical** point of view

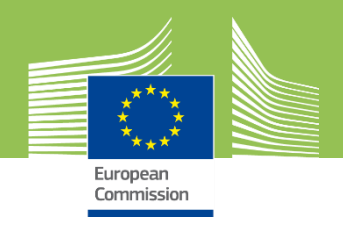

### **IMAPS maturity levels**

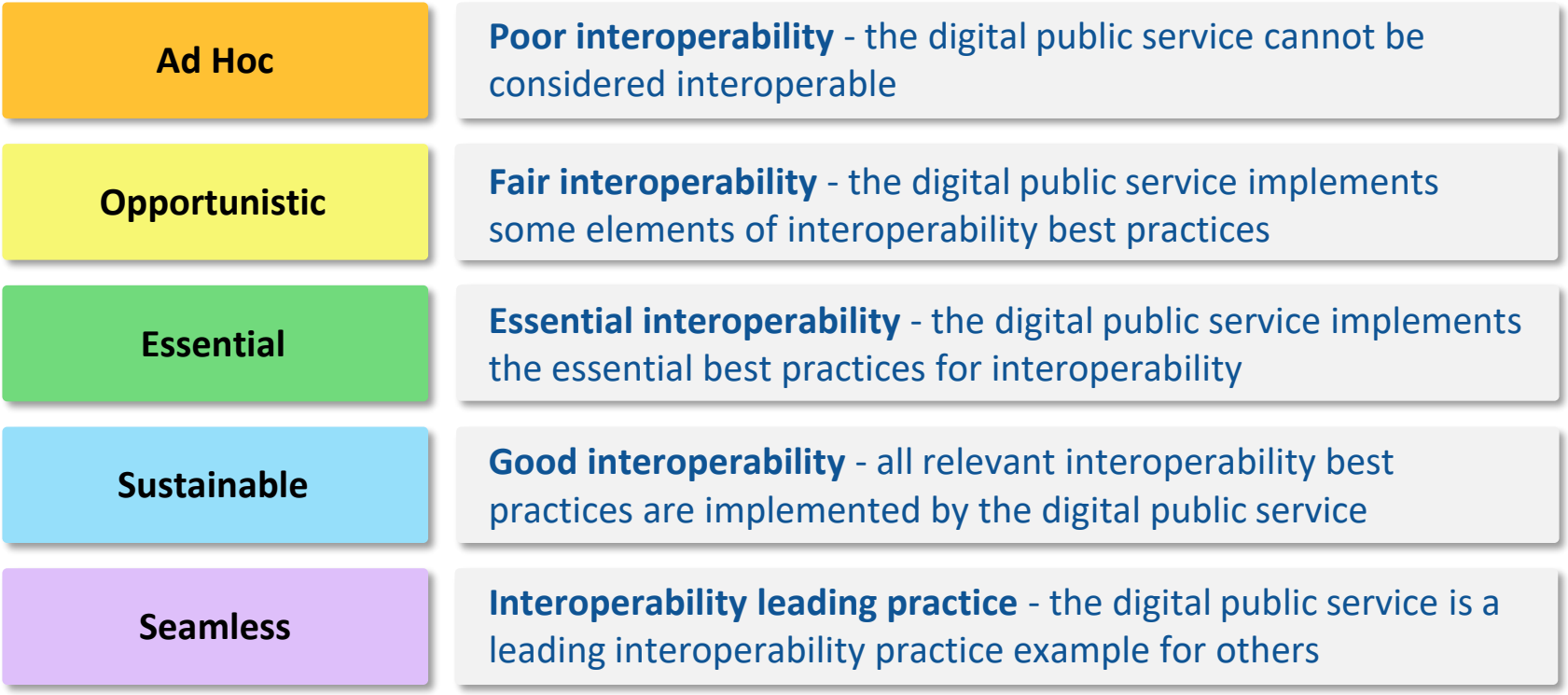

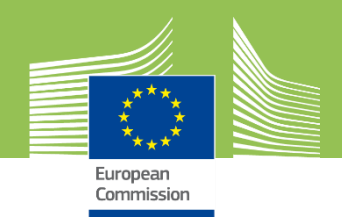

#### **IQAT assessment areas**

#### **What IoP areas does IQAT assess?**

- ✓ **IoP Governance:** Assesses the overall governance of IoP (e.g. policies, processes)
- ✓ **Software Architecture:** Assesses software architecture maturity and external interactions
- ✓ **Human-to-Machine Interface** Assesses interactions with users
- ✓ **Machine-to-Machine Interface** Assesses interactions with other ICT systems

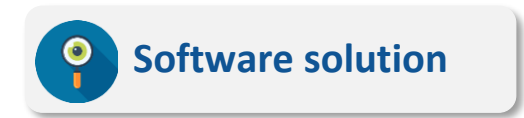

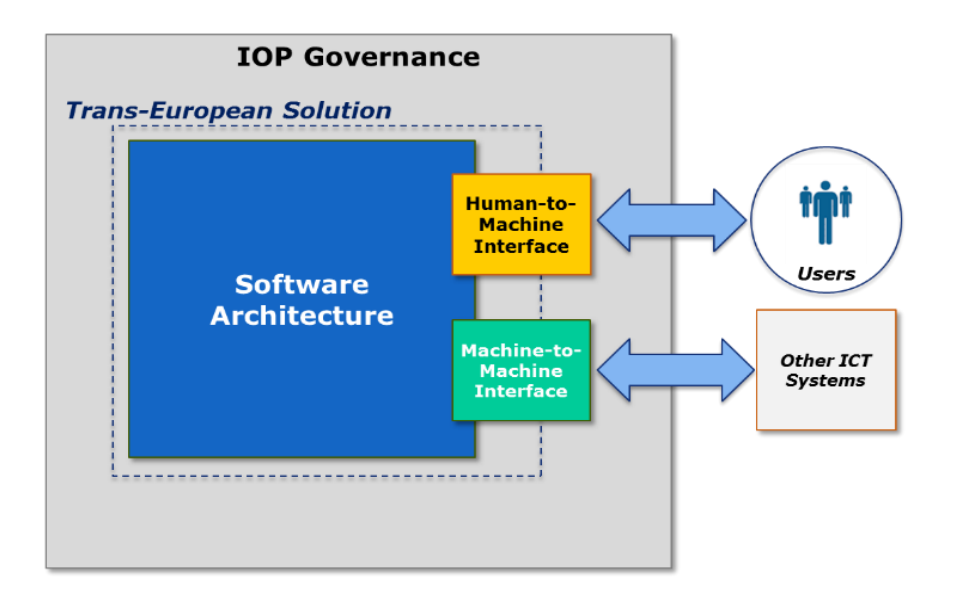

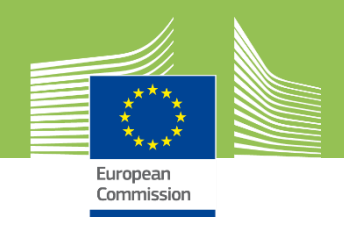

#### **IQAT assessment criteria**

**IoP Governance**

Assess the overall IoP Governance of solutions that support the delivery of interoperable digital public services

e.g. IoP by design, IoP strategies and plans, IoP processes, …

#### **Software Architecture**

Assess solution architecture and interactions with other solutions

e.g. architectural maturity, availability, solution documentation, conformance testing, …

#### **Human-to-Machine Interface**

Assess interaction between user and machine interfaces (web, mobile, etc.)

e.g. user-centricity (multichannel delivery; device & platform independency), accessibility, open data, …

#### **Machine-to-Machine Interface**

Assess interaction between software solution and other external services (provider and consumer roles)

e.g. data exchange types data formats, transfer types, protocols, …

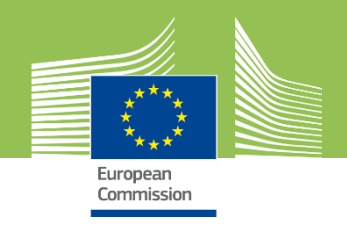

### **Use in our procurement scenario**

*Which are my best-in-class services to consider as first targets?*

Start with a first set of digital public services and use the **online IMAPS survey** to assess their IoP maturity. From the results determine the services that are **bestin-class** in terms of IoP.

**Output:** The best-in-class public services to target for publishing on the SDG.

**2**

**1**

*How can I detect the gaps to improve for my public services?*

Completing the IMAPS survey also provides the **proposals** to reach the next IoP maturity level. Evaluate these to identify **quick wins** and determine where investigating the **ICT support layer** is needed.

**Output:** A set of proposals on where to further investigate to improve my services' IoP.

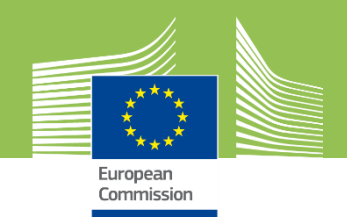

## **Use in our procurement scenario (2)**

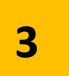

*How can I detect the gaps to improve in my supporting ICT solutions?*

For the public services identified for improvement use the **IQAT self-assessment tool** on their supporting ICT solutions and analyse the tool's **proposals** to improve their architecture, interfaces and governance.

**Output:** A set of actionable proposals on the services' supporting ICT solutions.

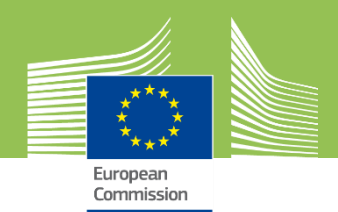

# Demo

**Demo 1:** Using the IMAPS online survey to assess a public service

**Demo 2:** Using the IQAT to assess a supporting ICT solution

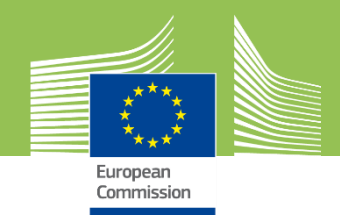

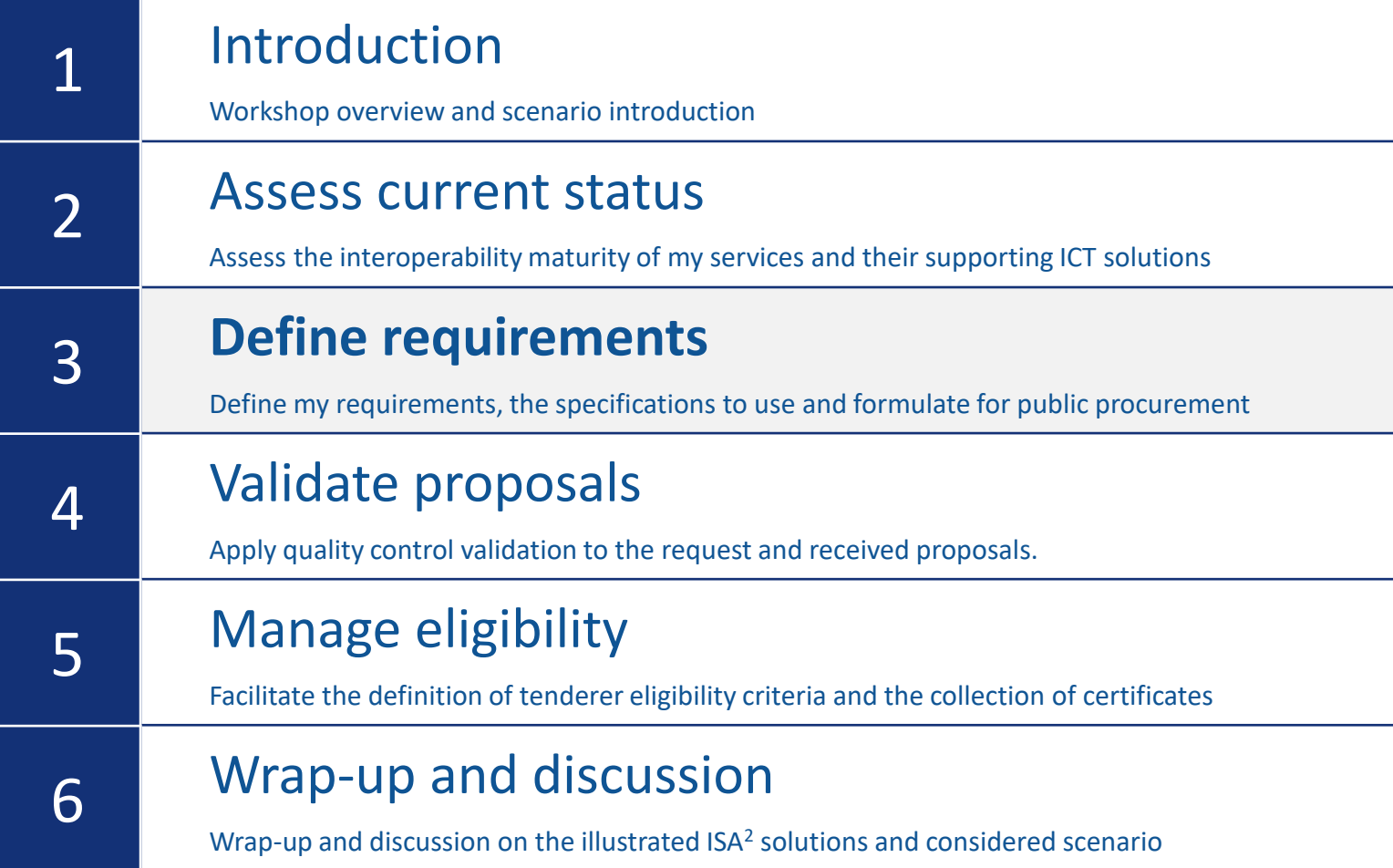

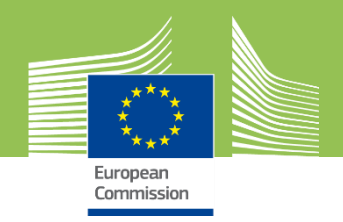

#### **Scenario roadmap**

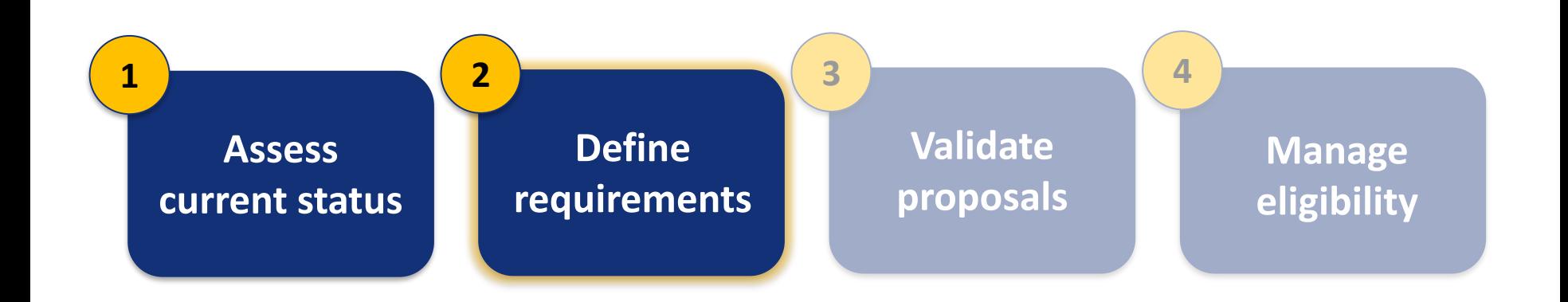

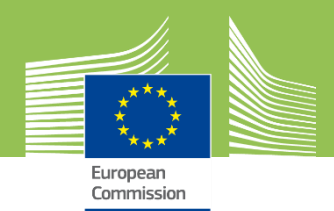

#### **Define requirements**

**2**

#### ? **Business question**

How to identify and express the requirements for my request?

#### **Objective**

Leverage existing work and methods in terms of solutions, specifications and assessments and formulate resulting requirements in an unambiguous and machine-processable manner.

#### **Practical approach**

Use the CAMSS to evaluate National specifications and the ELIS to find existing proposals per building block. Use the EIRA<sup>®</sup> as a controlled vocabulary and model requirements in the CarTool.

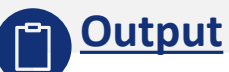

One or more SATs representing the request's requirements in terms of required specifications.

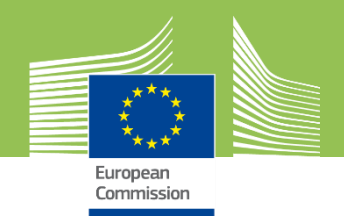

### **Assessing specifications - CAMSS**

**CAMSS** 

**ASSESSMENT METHOD FOR STANDARDS AND SPECIFICATIONS** 

CAMSS is the European guide to **assess** and select specifications, a **reference** when building an architecture and an **enabler to explain** choices in terms of interoperability needs and requirements

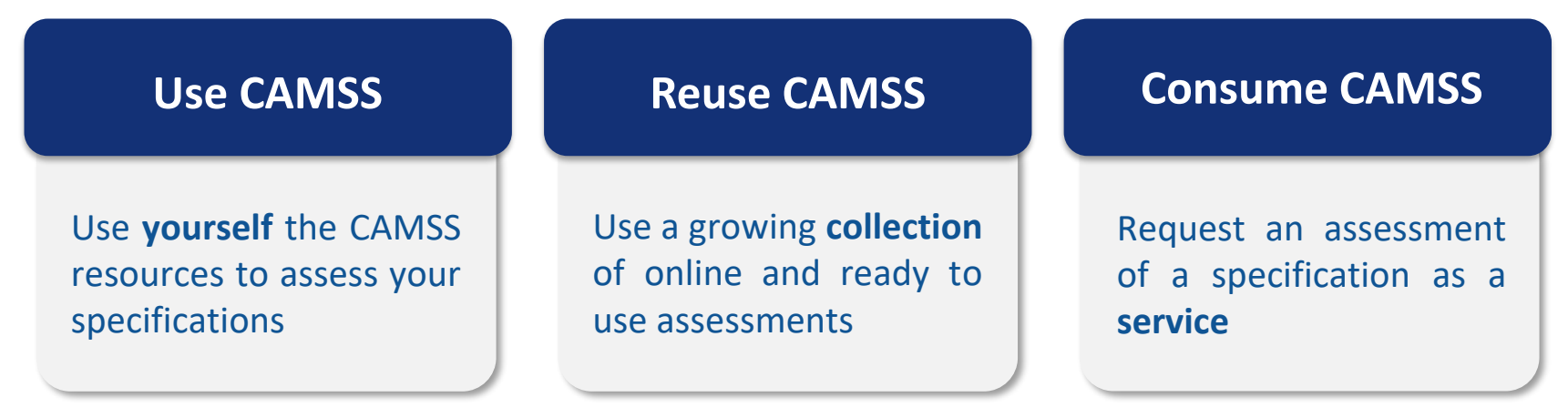

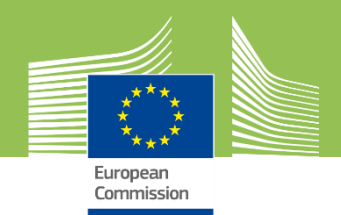

### **CAMSS solutions**

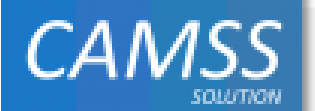

**ASSESSMENT** 

**TOOLS** 

Offline [assessment](https://joinup.ec.europa.eu/release/camss-tools/v300) tools (Excel, LibreOffice) for **doit-yourself** scenario-based specification assessments

**CAMS ASSESSMENTS** 

Public collection of **specification assessments** to be downloaded and reused (on [Joinup\)](https://joinup.ec.europa.eu/collection/common-assessment-method-standards-and-specifications-camss/camss-assessments-library)

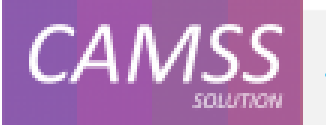

CAMSSaaS

[Request](https://joinup.ec.europa.eu/release/camssaas/v110) as a service a **new assessment**, or for an existing one a **content** or **compliance review**

ELIS.

CAMS

Library of proposed specifications per **EIRA© ABB** as best-in-class to support IoP (on [Joinup](https://joinup.ec.europa.eu/release/eira-library-interoperability-specifications-elis/v100-beta))

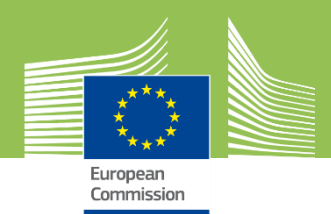

# **The EIRA©**

EIRA **EUROPEAN INTEROPERABILITY REFERENCE ARCHITECTURE** 

The **European Interoperability Reference Architecture** (EIRA©) is a reference architecture for delivering interoperable digital public services across borders and sectors

✓ Focus is on **interoperability**

 $ISA<sup>2</sup>$ 

✓ Aligned to the **EIF** and **TOGAF**®, uses **SOA** and **ArchiMate®**

**Structure**

✓ Defines concepts as **Architecture Building Blocks** (ABBs)

- ✓ ABBs organised in **four views** (Legal, Organisational, Semantic, Technical)
- ✓ **Solution Architecture Templates** (SATs) to model requirements
	- HL<sup>\*</sup>: IoP goals and principles
	- DL\* : Specifications per ABB

✓ **Solution** models

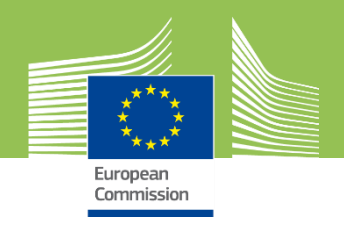

## **The EIRA© and the EIF**

**EIF**

**Framework and principles**

#### **EIRA© v3.0.0**

**Implementation guidelines and specifications**

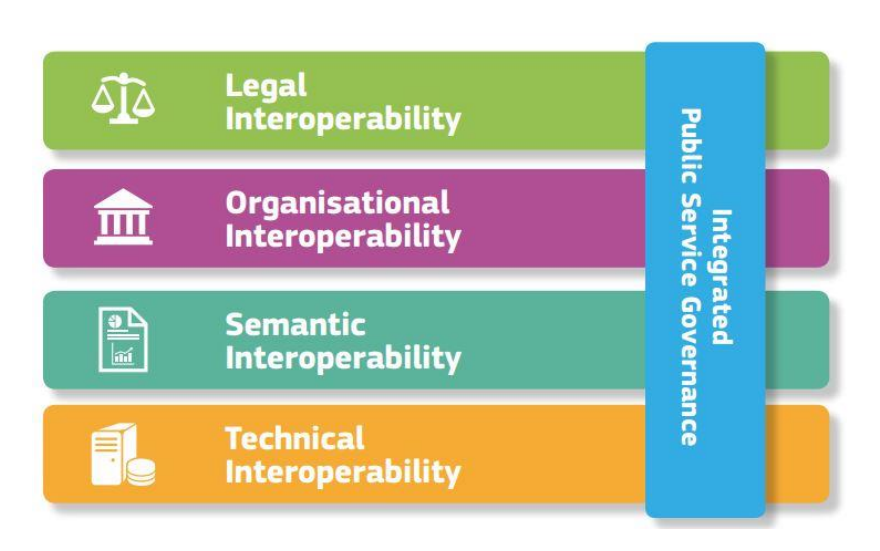

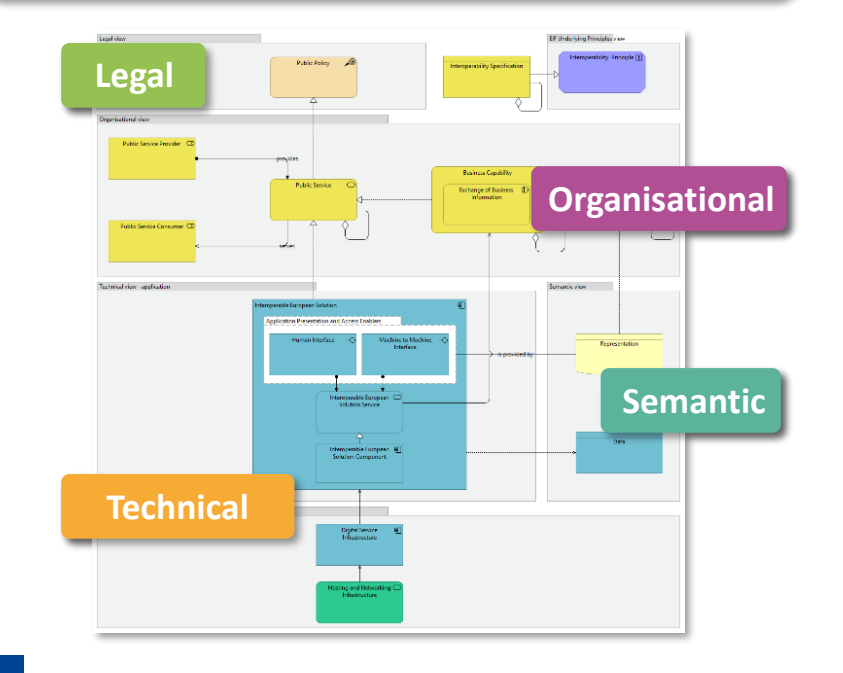

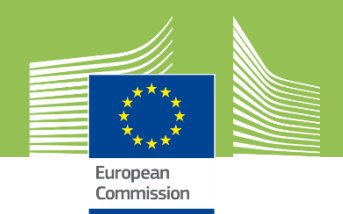

### **EIRA© use cases**

#### **Design Assess**

Accelerate the design of systems that support the delivery of interoperable digital public services (across borders and sectors)

Provide a reference model for comparing existing architectures in different policy domains and thematic areas, to identify focal points for convergence and reuse

#### **Communicate and share**

Help documenting the most salient interoperability elements of complex systems and facilitate the sharing of reusable solutions

#### **Discover and reuse**

Ease the discovery and reuse of interoperability solutions through EIRA©-based Cartographies using the CarTool

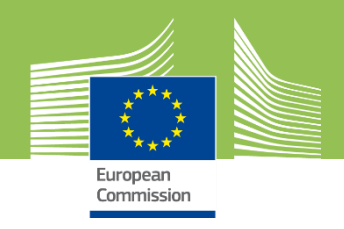

# **Solution Architecture Templates (SATs)**

**SATs** are the EIRA© mechanism to represent **requirements** at two levels:

✓ **High-level (HL) SATs** provide an abstract view in terms of ABBs and their **interoperability aspects** and **requirements**

✓ **Detail-level (DL) SATs** are specific and can define existing solution building blocks (SBBs) as required components (e.g. a National eID service) or ABBs (i.e. at abstract level) with **linked IoP specifications**

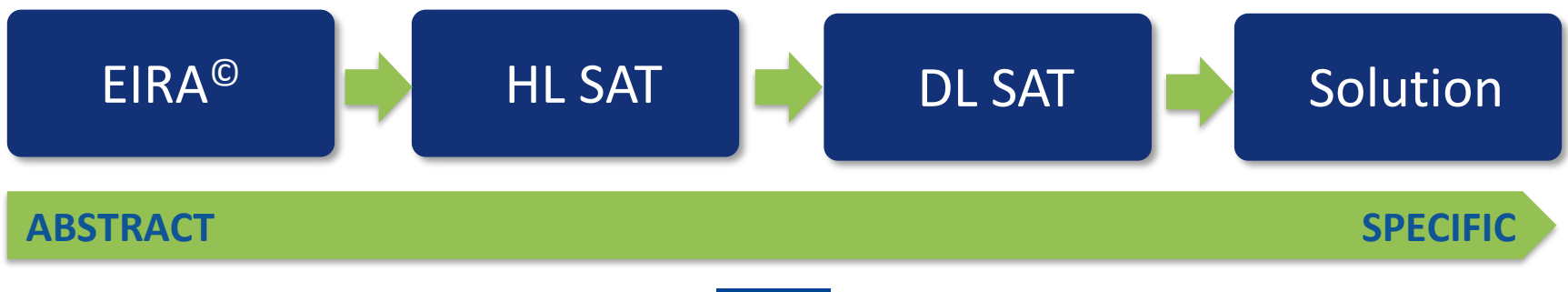

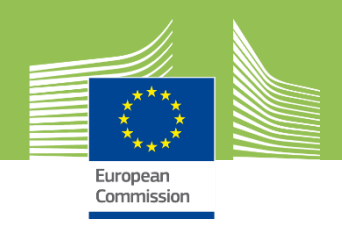

**Define requirements**

**1 2 3 4 5 6**

# **The Cartography Tool (CarTool)**

The **Cartography Tool** (CarTool) provides high level support for the EIRA© as a **plug-in** for the popular **ArchiMate modelling tool Archi®**.

It provides both modelling and querying features:

- ✓ **Model:** Model new solutions based on the EIRA©, SATs or existing solutions; or model new SATs based on the EIRA©.
- ✓ **Search:** Query Cartographies based on the EIRA© and consult SAT and specification libraries

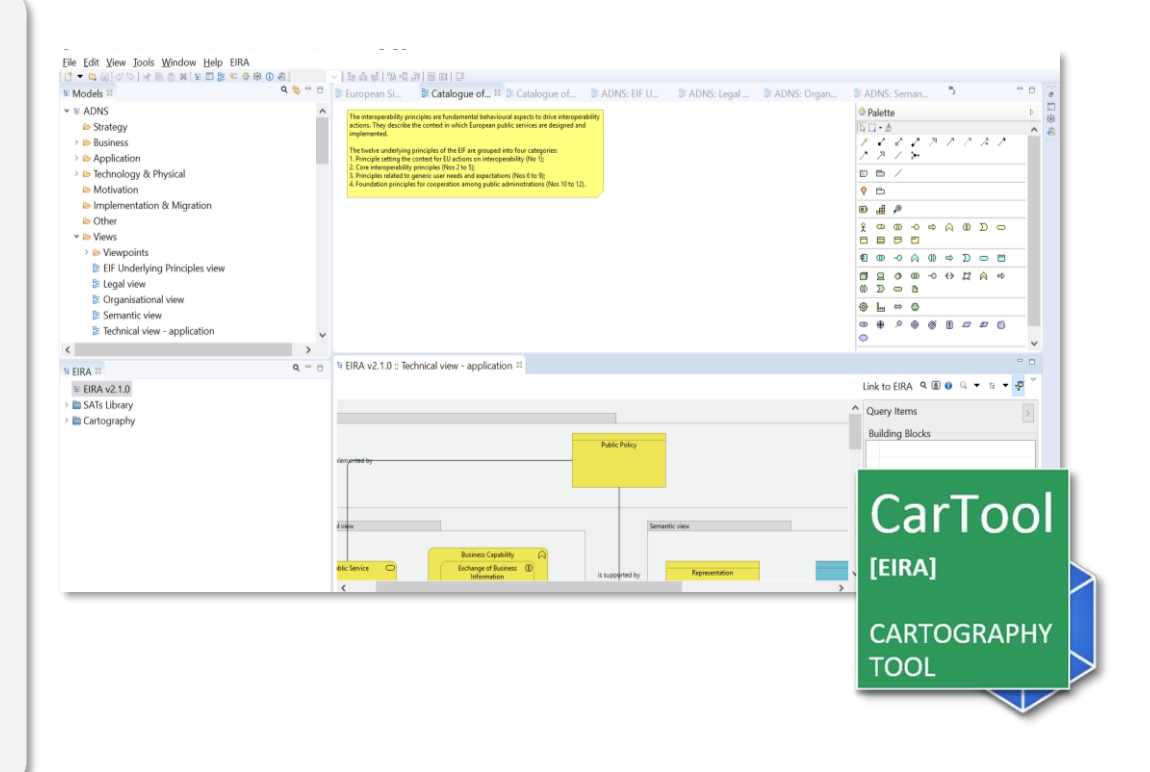

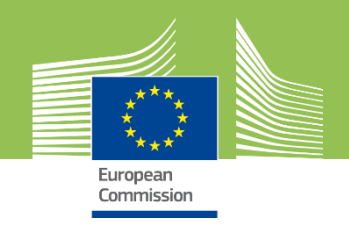

**1 2 3 4 5 6**

**ELIS and CarTool integration**

The **EIRA© Library of Interoperability Specifications (ELIS)** lists standards and specifications proposed by the European Commission for each EIRA<sup>©</sup> ABB (see [v1.0.0](https://joinup.ec.europa.eu/release/eira-library-interoperability-specifications-elis/v100-beta) beta).

It is populated using various **sources** including National standard lists, EU and International standards, SATs, CAMSS assessments and expert input

The EIRA©'s **CarTool** offers top-level support for the ELIS integrating it in the modelling process of solutions and SATs.

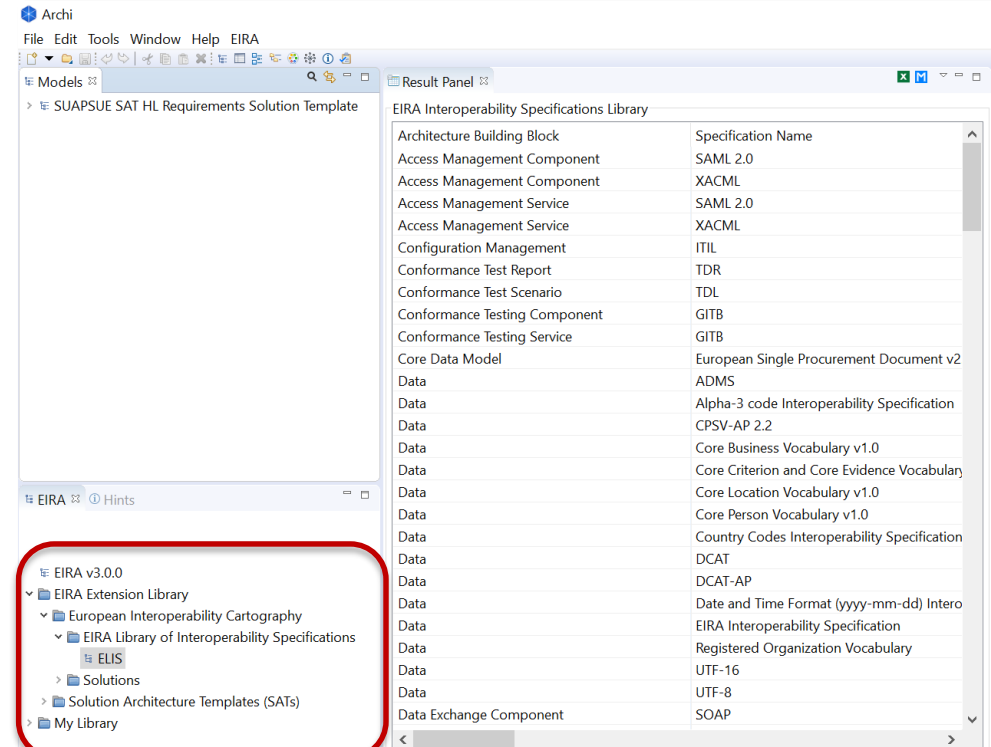

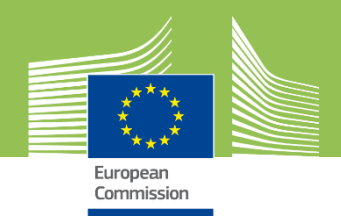

#### **ELIS ABB coverage**

The goal of the ELIS is to have complete coverage of all **Legal**, **Organisational**, **Semantic** and **Technical** ABBs. Current coverage of the ABBs in EIRA<sup>©</sup> v3.0.0 is as follows:

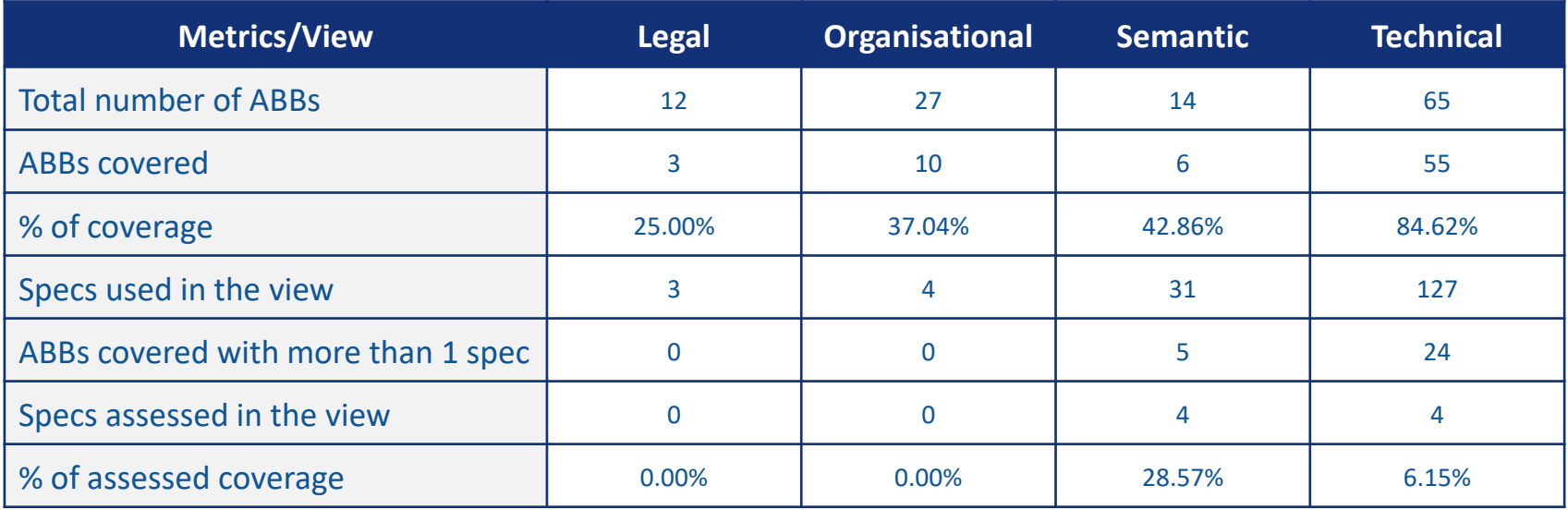

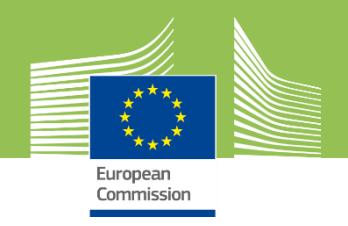

# **EIRA© conformance - vision**

Test a model to ensure the EIRA© **guidelines**, **structure** and **modelling rules** are respected

Test **solution** or **DL/HL SAT** vs the EIRA©

**Completeness IoP requirements**

Test that a model respects prescribed **IoP requirements**

Test **DL SAT vs a HL SAT**, **solution vs a SAT**, **DL SAT specifications vs the ELIS**

✓ Conformance testing organised in **conformance profiles** per **EIRA© version**

- ✓ Each profile defines **conformance levels** ("basic", "complete")
- ✓ Target solution/SAT model used for **deterministic results**

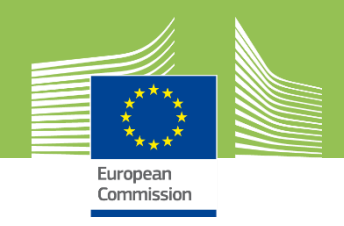

# **EIRA© conformance - implementation**

EIRA© conformance testing implemented on the **ISA<sup>2</sup> Interoperability Test Bed**

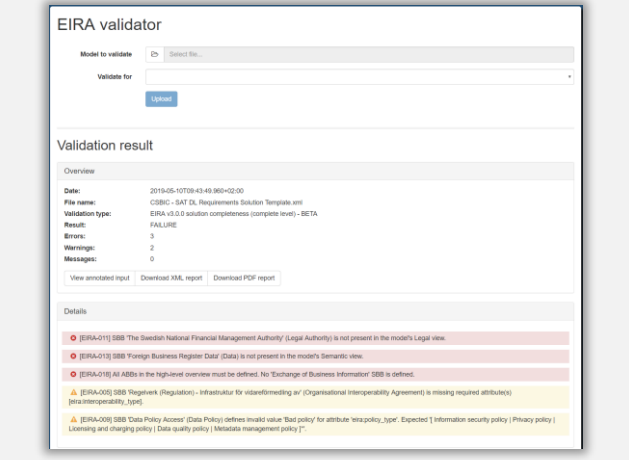

**EIRA**

**©**

**validator** 

Public and anonymous validation via [web UI](https://www.itb.ec.europa.eu/eira/upload) and [SOAP API](https://www.itb.ec.europa.eu/eira/api/validation?wsdl)

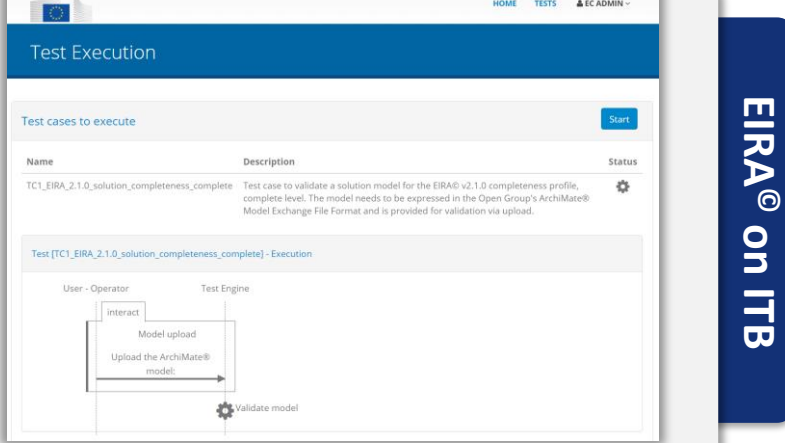

Account-based access on **[ISA](https://www.itb.ec.europa.eu/itb)<sup>2</sup> ITB** with full reporting and monitoring

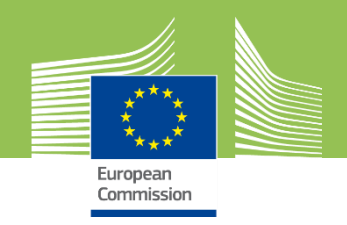

### **Use in our procurement scenario**

*How to define the requirements to improve my service's IoP?*

Consider the IMAPS and IQAT proposals and model the identified gap using the **EIRA©**. Define these either as a **HL SAT** (to model aspects and principles) or a **DL SAT** (to model specific requirements).

**Output:** An SAT modelling the requirements to implement identified gaps.

**2**

**1**

*How can I reuse existing work when defining my requirements?*

Use the **CarTool** to inspect **existing SATs** that model requirements in given policy domains and deployment scenarios. SATs can be used for **inspiration** or be considered **as-is** as part of my overall requirements.

**Output:** Potentially one or more existing SAT(s) that complement my requirements.

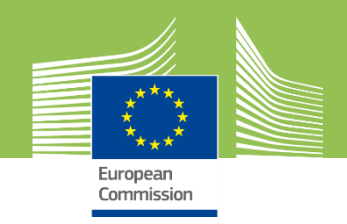

## **Use in our procurement scenario (2)**

**3**

*Where new development is needed how do I determine the specifications to use?*

Start in the **CarTool** by inspecting **existing SATs** and, using its **ELIS** integration, view proposals per identified ABBs. Consider also existing specification assessments from the **CAMSS library of assessments**.

**Output:** The best-in-class IoP specifications to use per ABB.

**4**

*How can I evaluate and reuse my own National specifications?*

Use the **CAMSS assessment tool** to evaluate National specifications. Apart from identifying specifications that are **IoP enablers** this exercise also identifies points to improve towards **standardisation**.

**Output:** Assessed National specifications to potentially use in the request.

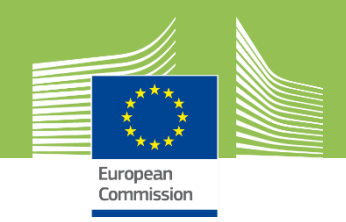

### **Use in our procurement scenario (3)**

**5**

*How do I model my procurement requirements in a non-ambiguous manner?*

The request's combined requirements are modelled using the **EIRA©** as a **controlled vocabulary for procurement** by means of a **DL SAT**, including identified specifications and predetermined National solution building blocks. If applicable this can also be accompanied by other **SATs reused** from the CarTool.

Tenderers are expected to propose their solutions as models that conform to the latest **EIRA© version** and the **request's SAT(s)**.

**Output:** My request's requirements modelled as one or more DL SAT(s).

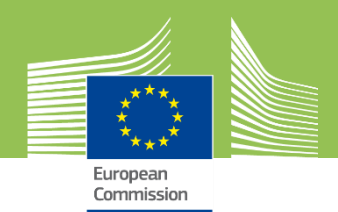

# Demo

**Demo 1:** Using the CAMSS toolkit to assess a National specification

**Demo 2:** Using the CarTool to model a DL SAT and leverage the ELIS

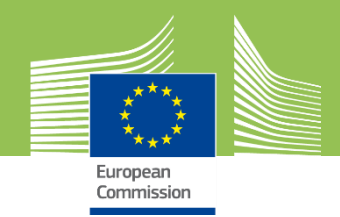

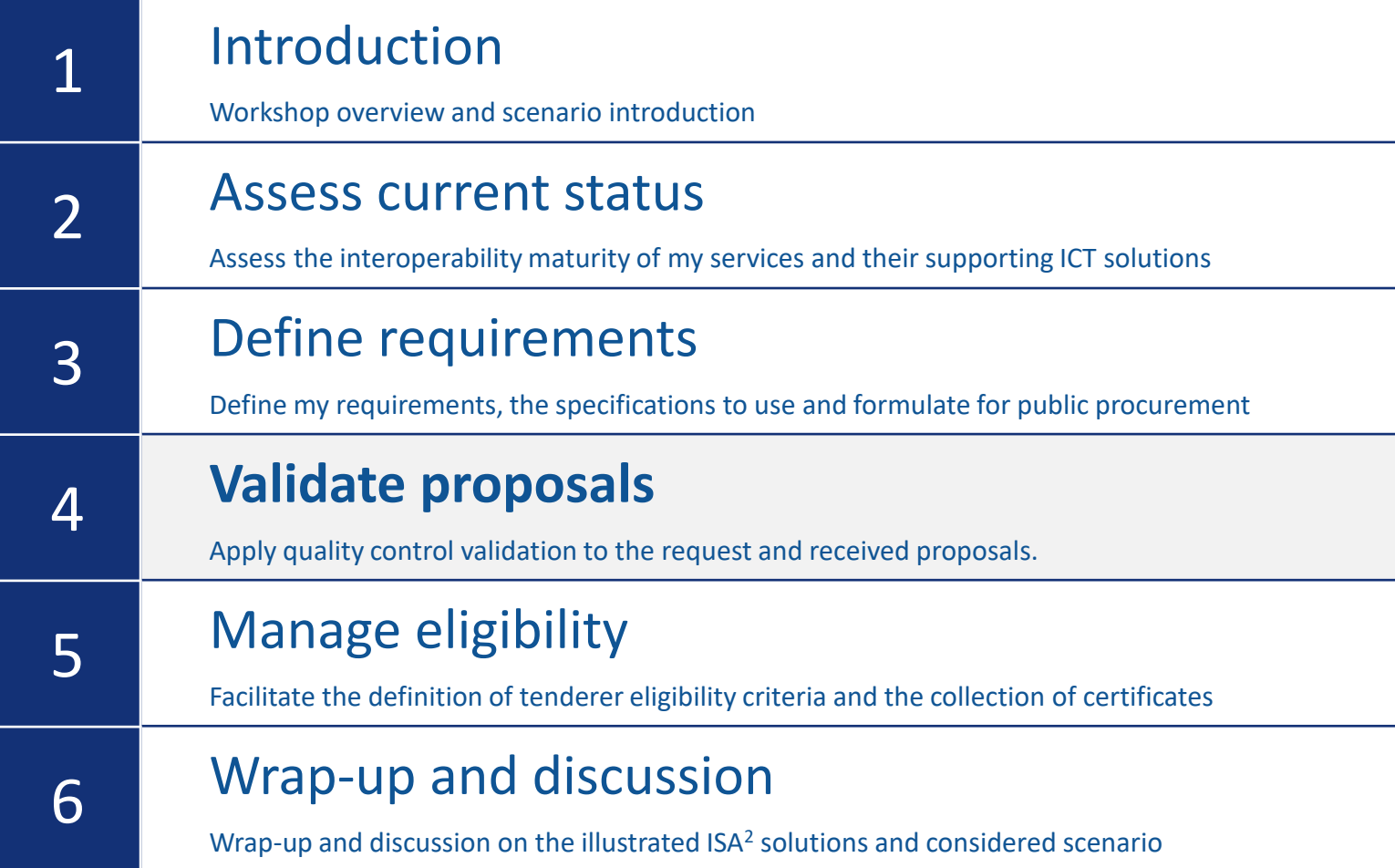

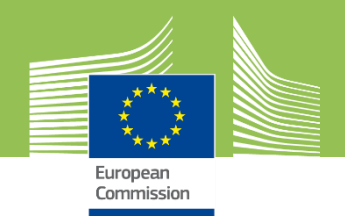

#### **Scenario roadmap**

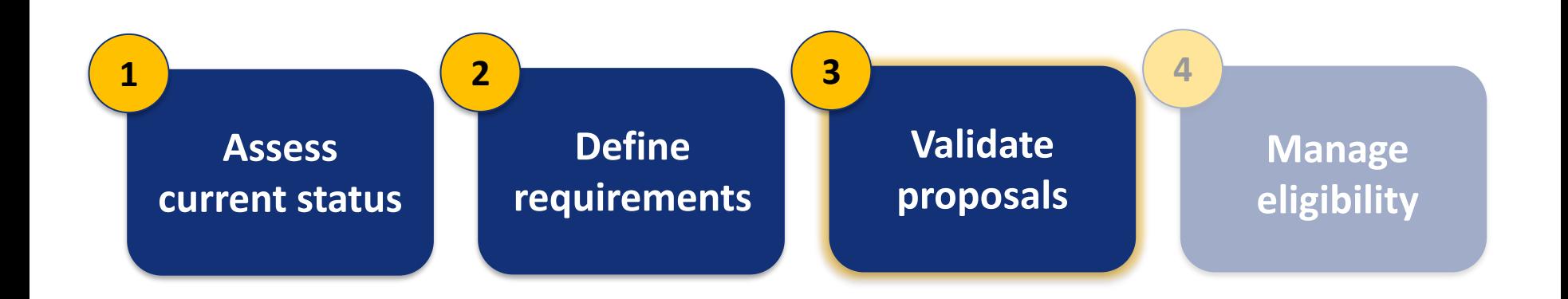

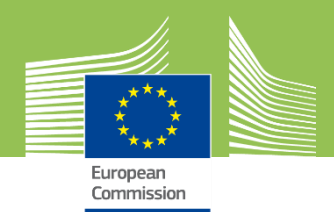

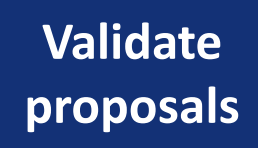

**3**

#### ? **Business question**

How to validate the received proposals for my request?

#### **Objective**

Provide support to tenderers to validate their models before they submit and to the public administration to facilitate an initial quality control on received proposals.

#### **Practical approach**

Use the ITB and its public EIRA<sup>®</sup> conformance testing services to validate proposed models against the EIRA©'s guidelines and the request's SAT(s).

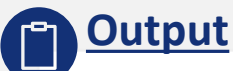

The set of proposals that conform to my request and can be further evaluated.

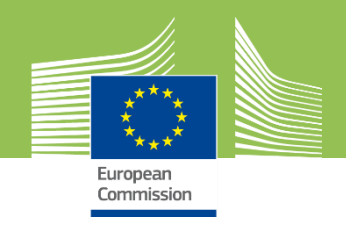

# **What is the Interoperability Test Bed?**

The ISA<sup>2</sup> Interoperability Test Bed is an online, **ITB** intuitive and self-service platform for conformance testing of IT systems against semantic and technical **Interoperability** specifications **Test Bed** 

*Test Bed value proposition [\(https://www.itb.ec.europa.eu/docs/guides/latest/valueProposition/\)](https://www.itb.ec.europa.eu/docs/guides/latest/valueProposition/)*

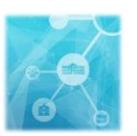

Powered by DIGIT ISA<sup>2</sup> Action 2016.25

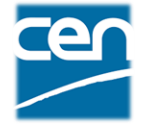

Based on the GITB CEN Workshop Agreement

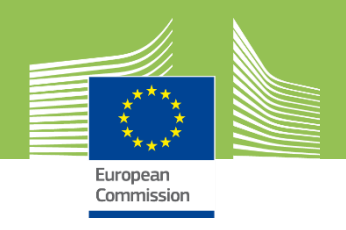

# **What can it be used for?**

#### **Conformance testing**

- API simulation
- **Content validation**
- **Protocol verification**
- Conversation validation  $\checkmark$
- ✓ Self-service tests
- Report exports
- ✓ Progress monitoring
- ✓ Conformance certificates

#### **Interoperability testing**

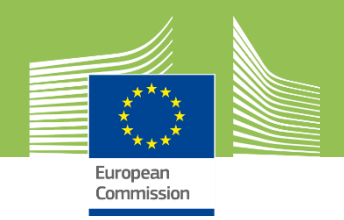

### **Testing channels**

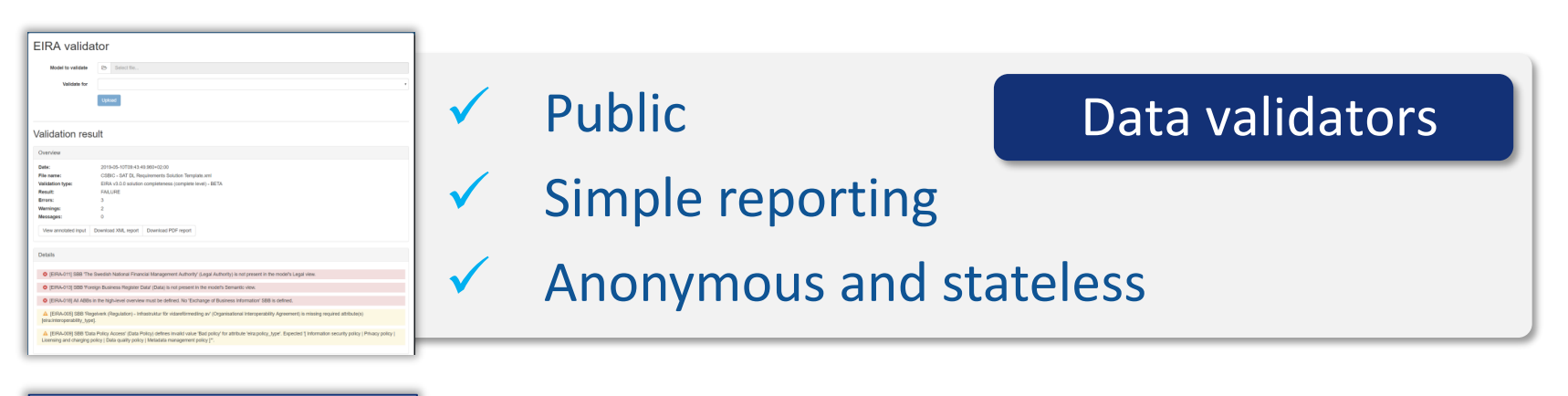

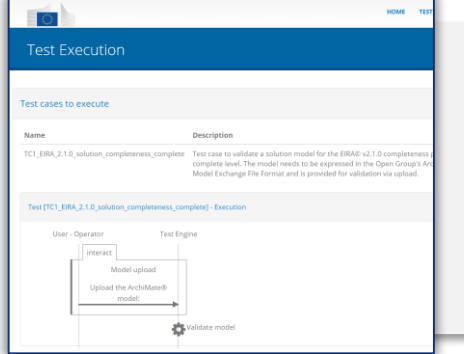

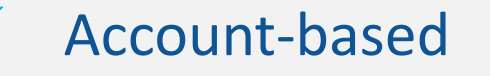

✓ Test scenarios

- Complete Test Bed
- ✓ History, monitoring and reporting

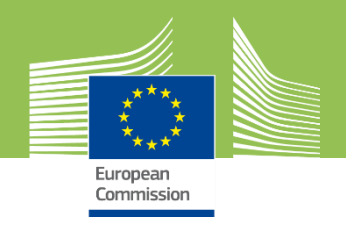

# **Technical capabilities**

# ✓ Built-in support ✓ Custom extensions

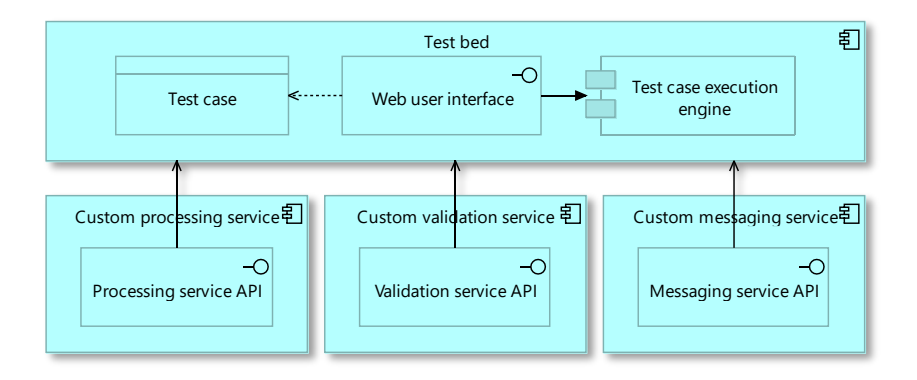

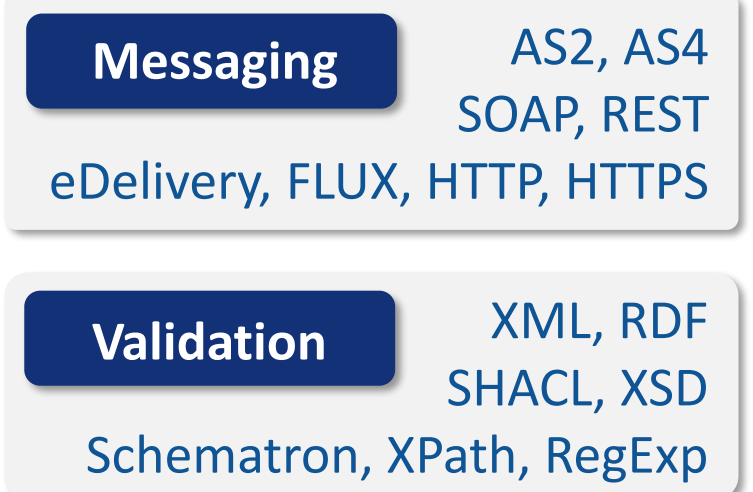

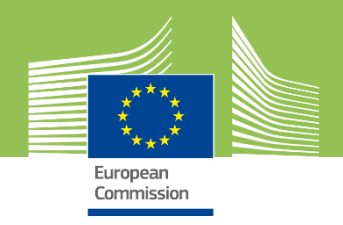

### **How does it work?**

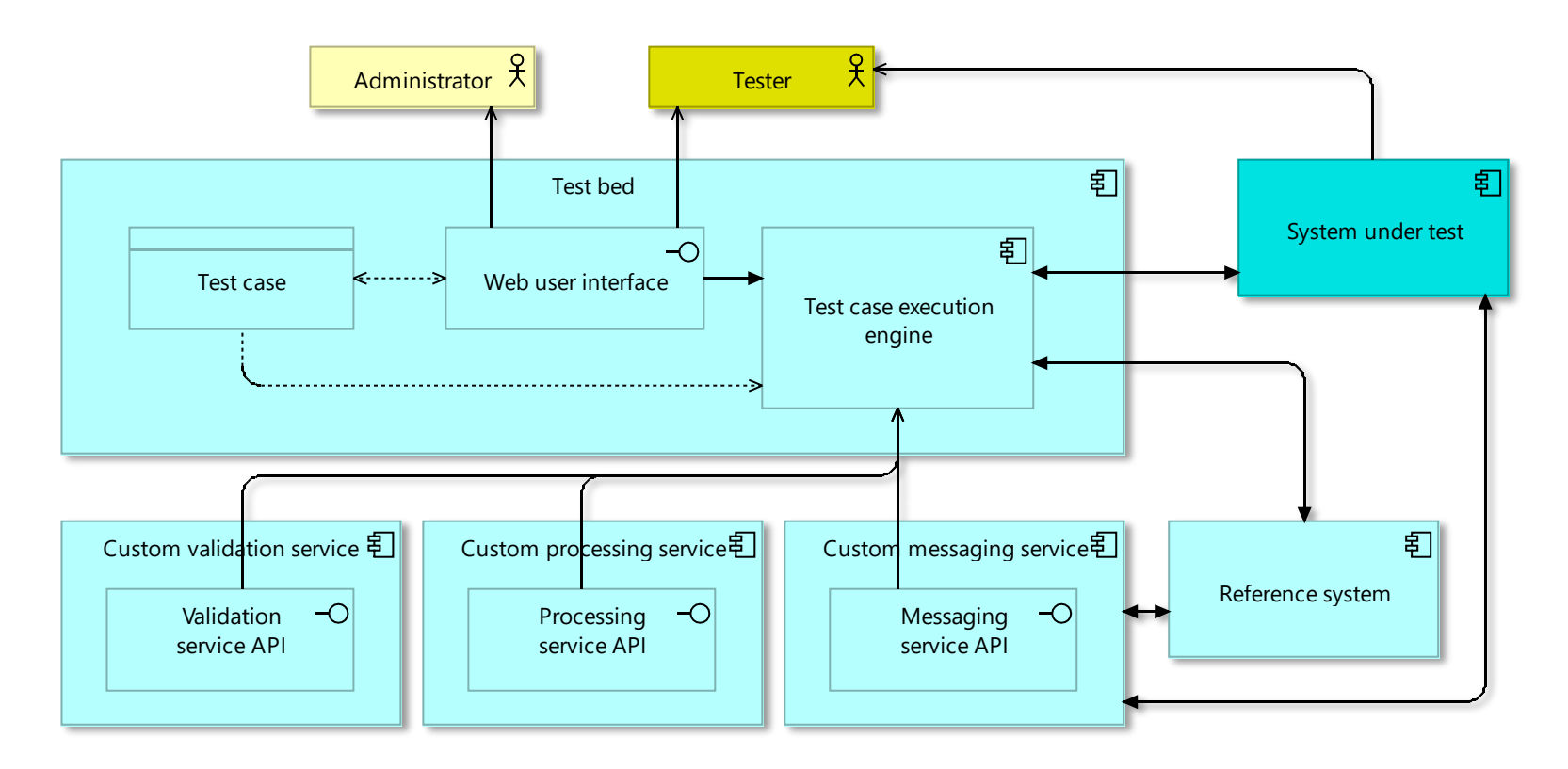

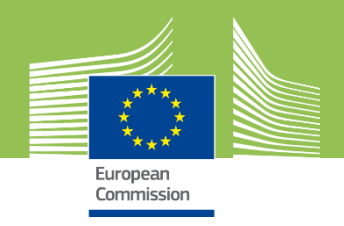

# **Deployment models**

#### **Cloud-based Discussed Cloud-based**

- $\checkmark$  Shared ISA<sup>2</sup> instance
- $\sqrt{\frac{1}{1}}$  Private communities
- $\checkmark$  Publicly accessible
- ✓ Managed by ITB team

- ✓ Private instance
- ✓ Dockerised service
- ✓ Automated updates
- $\checkmark$  Managed by users

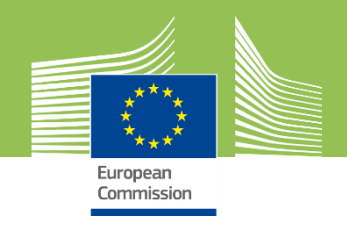

# **EIRA© - ITB synergy in procurement**

✓ **Quality assurance** instrument

✓ Ensures compliance to **EIF** and **EU regulations**

# **ITB**

EIRA

**INTEROPERABILITY** 

**FUROPFAN** 

**REFERENCE ARCHITECTURE** 

**Interoperability** Test Bed

#### ✓ **Quality control** instrument

✓ Tests conformance to **EIRA©** and **IoP specs**

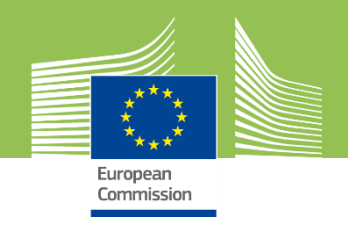

### **Use in our procurement scenario**

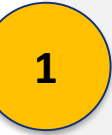

*How do I do a quality check on my requirements before publishing my request?*

Use the **ITB's EIRA© validation service** to validate the produced DL SAT in terms of **completeness** (i.e. that it is correctly modelled) and **IoP requirements** (that best-in-class specifications are indeed used).

**Output:** A validation report for my request's SAT ensuring it is correctly defined.

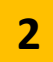

*How can tenderers be supported in preparing their response?*

Tenderers can use the **CarTool** to inspect the request's **SAT(s)** and model their proposed **solution**. Before submission they can use the **ITB's EIRA© validation service** to validate their solution model.

**Output:** A proposal as a conformant solution model, validated as such by the ITB.

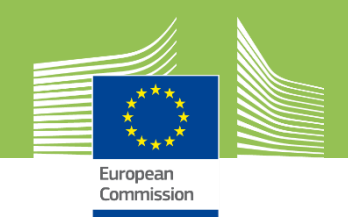

## **Use in our procurement scenario (2)**

*How can I do a first quality control check on received submissions?*

**3**

Use the **ITB's EIRA© validation service** to detect submissions where solutions are incorrectly modelled or where the request's SAT(s) are not respected. This acts as a first deterministic **quality control** check before proceeding with further evaluation.

**Output:** The set of received proposals that conform to my request's requirements.

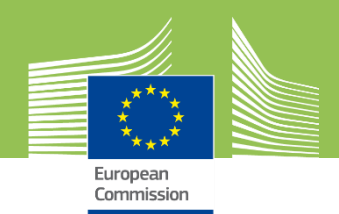

# Demo

**Demo 1:** Using the EIRA<sup>©</sup> validation service to validate an SAT or solution

**Demo 2:** Using the ITB to validate a full message exchange linked to the SDG

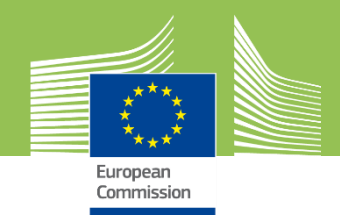

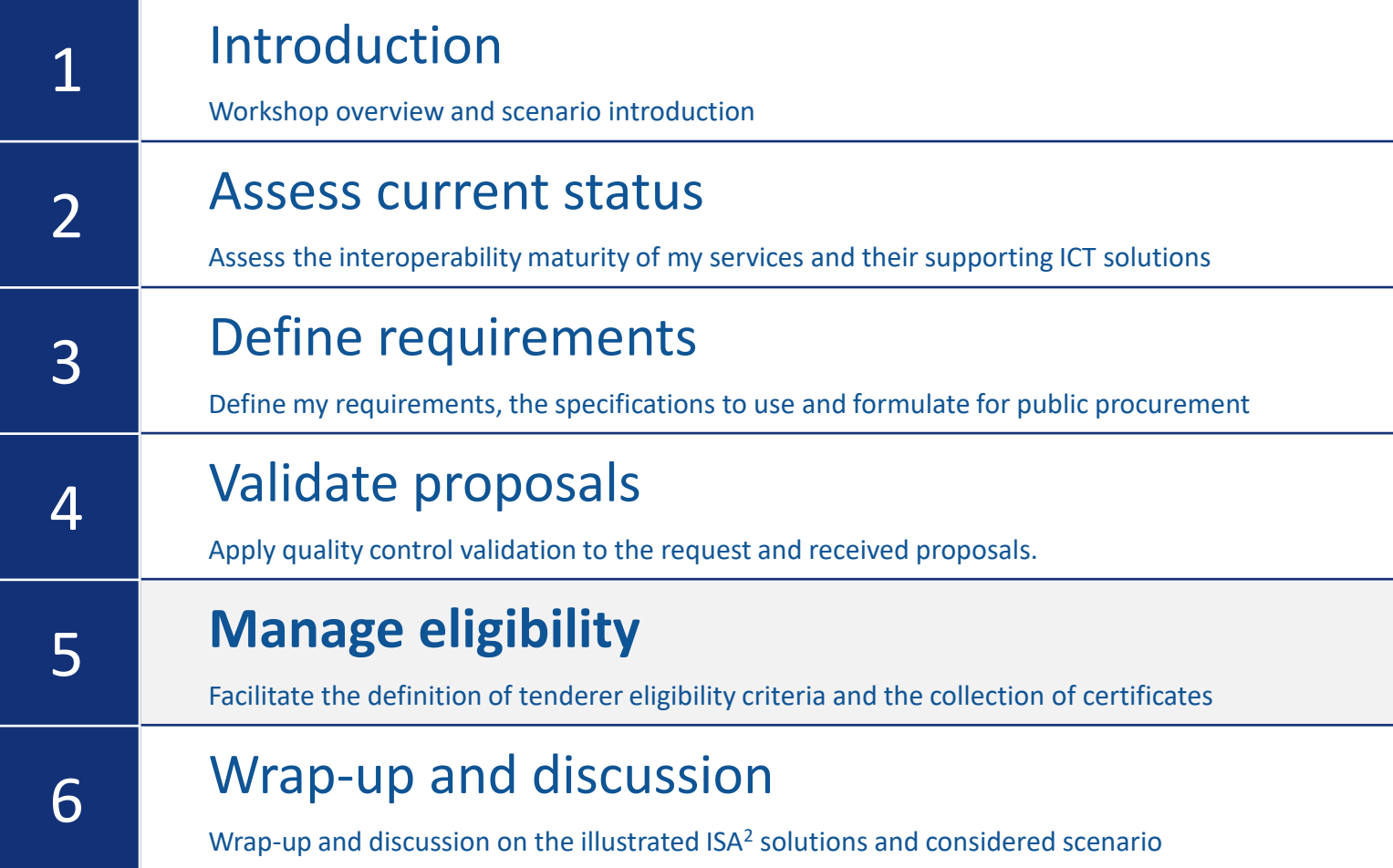

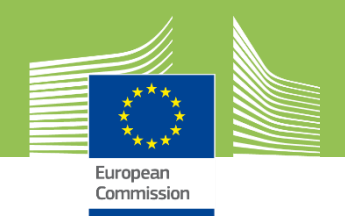

#### **Scenario roadmap**

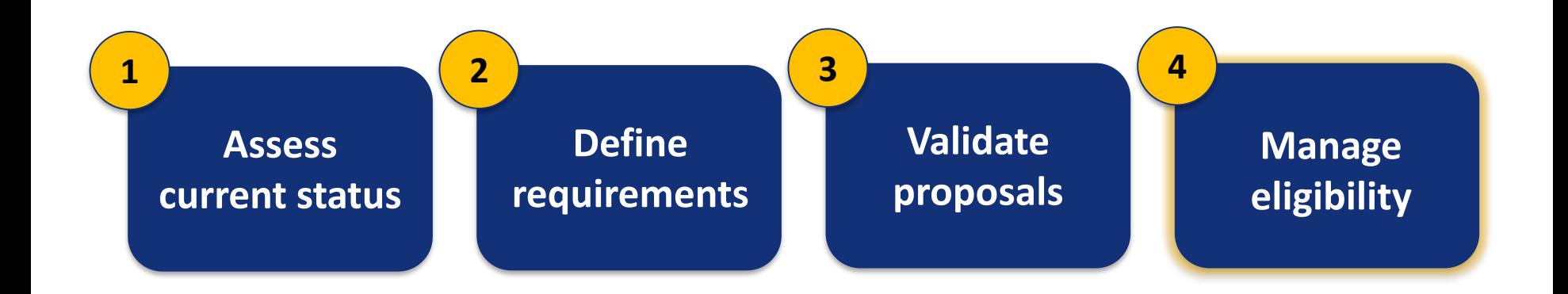

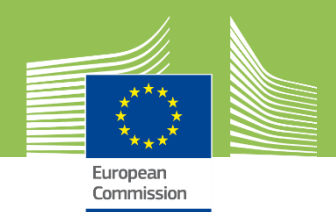

#### **Manage eligibility**

**4**

#### ? **Business question**

How facilitate the collection of tenderer eligibility proof for my request?

#### **Objective**

Simplify the definition of selection and exclusion criteria, allowing the reuse of existing information and facilitating the certification process for tenderers across the EU.

#### **Practical approach**

Use the ESPD to define the requested criteria and responses for tenderer eligibility certifications. Automatically use eCertis to lookup National certification mappings and templates.

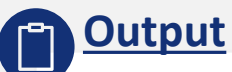

An ESPD request to define the eligibility criteria for tenderers.

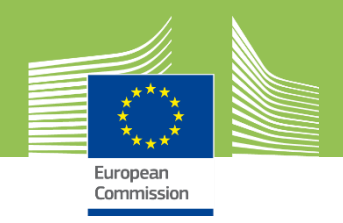

# **Introducing the ESPD**

#### **ESPD**

European **Single** Procurement **Document** 

The European Single Procurement Document (ESPD) is a **self-declaration form** used in public procurement procedures to facilitate the definition of tenderer **eligibility criteria** and the provision of **certifications**

- ✓ ESPD templates, certificate templates and data can be **reused**
- ✓ Can be streamlined by **integration** with National and EC services
- ✓ Only the tender **winner** needs to provide the actual documentation
- ✓ **ESPD service** software provided by EC and operated by Member States

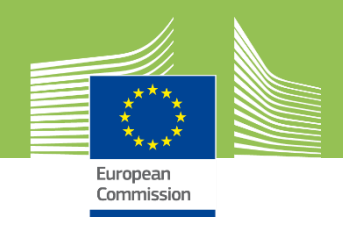

# **ESPD integrations and synergies**

**eCertis** is an [online service](https://ec.europa.eu/tools/ecertis) operated by the EC allowing buyers and bidders to identify and compare the **certificates** required as evidence of eligibility for public procurement procedures across the EU.

**Tenders Electronic Daily (TED)** is an [online service](https://www.ted.europa.eu/) operated by the EU Publications Office for the publication and consultation of procurement notices (also cross-border).

**National level**

**European level**

European level

**eCertis**

**TED**

**Prequalification systems** are services that store information and documents about businesses. They can be linked to **National registers** to reduce the need to submit evidence multiple times.

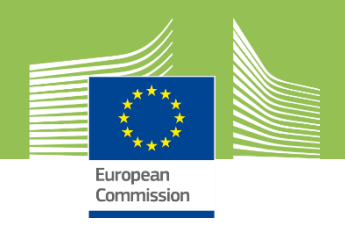

#### **How does the ESPD work?**

**2**

The buyer creates or reuses an **ESPD template**, defining bidder exclusion and selection criteria. The **ESPD** is included in the request.

The **procurement documents** are published in the National procurement journal and automatically submitted to **TED**.

The bidder finds the request in her **National portal**  (updated through **TED**) and downloads its documents including the **ESPD**.

**3**

The buyer evaluates the bids

**1**

and awards the contract to the bidder with **the best offer**. The **winner** provides the actual documents from the ESPD.

The buyer evaluates all received **ESPDs** and uses **eCertis**to compare certification requirements from other Member States. **6 5 4**

The bidder fills in the **ESPD** manually or **automatically** through a **prequalification system**. When ready the bid (with the **ESPD**) is submitted.

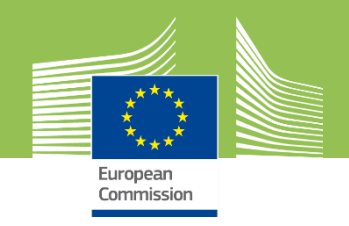

### **Use in our procurement scenario**

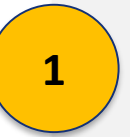

*How do I define the eligibility criteria for my request?*

Create or reuse an **ESPD** as part of the request's documentation and included SAT(s). Define the use of the **EIRA©** and validation through the **ITB** as **National sub-selection criteria**.

**Output:** An ESPD capturing the request's eligibility criteria.

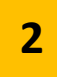

*How can tenderers be supported in providing eligibility proof?*

Tenderers fill in the ESPD manually or automatically and provide the actual documentation only if awarded the contract.

**Output:** A completed ESPD per tenderer.

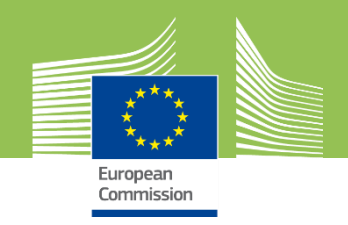

# **Use in our procurement scenario (2)**

*How do I check the eligibility of the tenderers submitting proposals?*

**3**

Generate an overview for the request over **all received ESPDs** and check **cross-border certification requirements** in **eCertis**. This complements the quality control step by facilitating eligibility checks.

**Output:** A set of submissions that meet eligibility criteria that can be further evaluated.

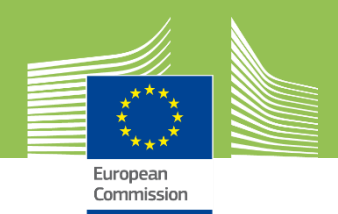

# Demo

**Demo 1:** Using a National ESPD service to create a new ESPD

**Demo 2:** Using eCertis to lookup cross-border certification needs

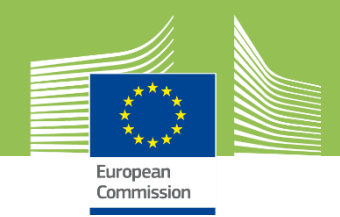

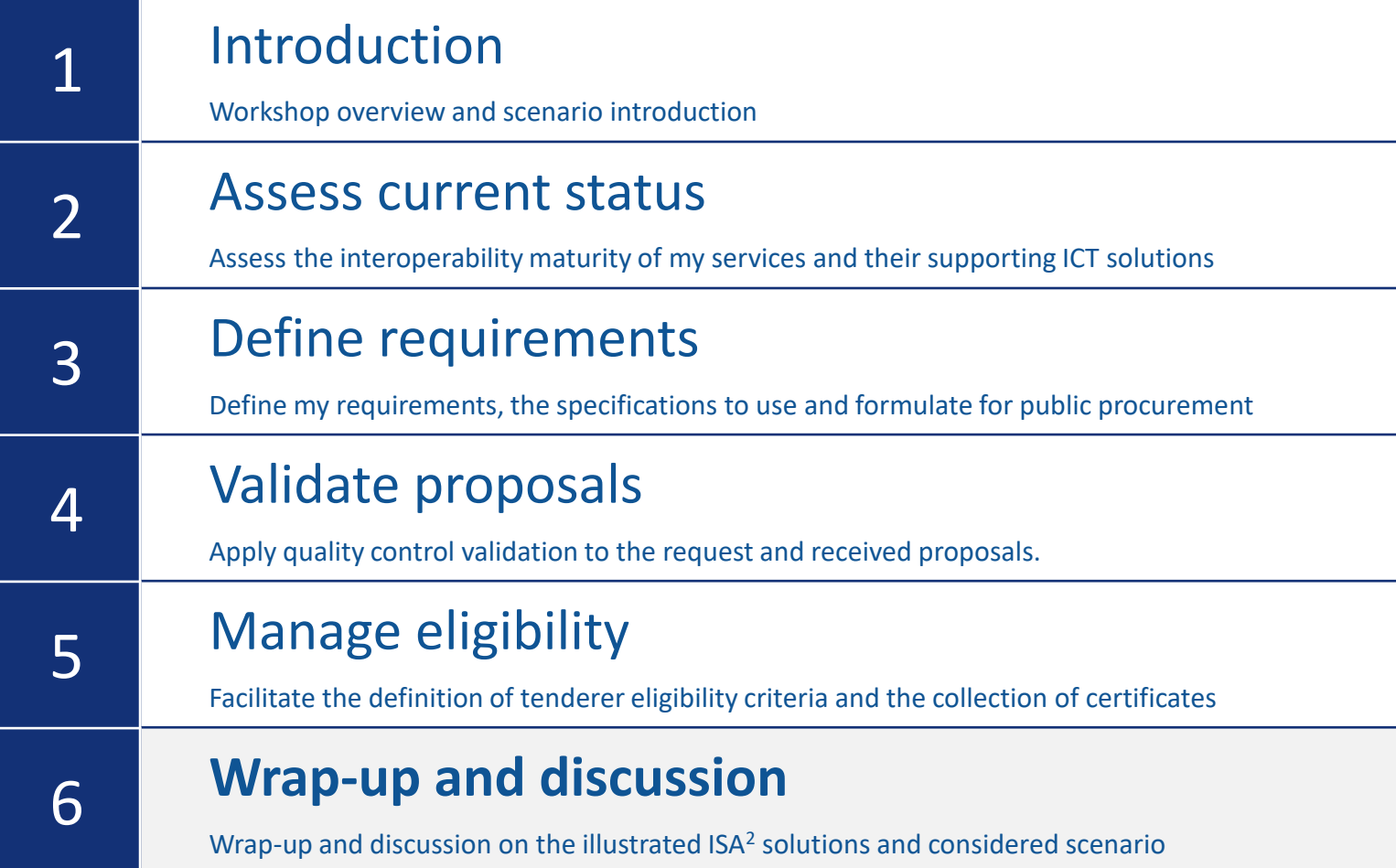

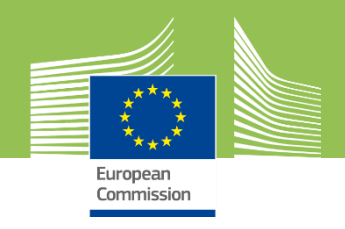

**Wrap-up and discussion 1 2 3 4 5 6**

### **Steps and supporting ISA<sup>2</sup> solutions**

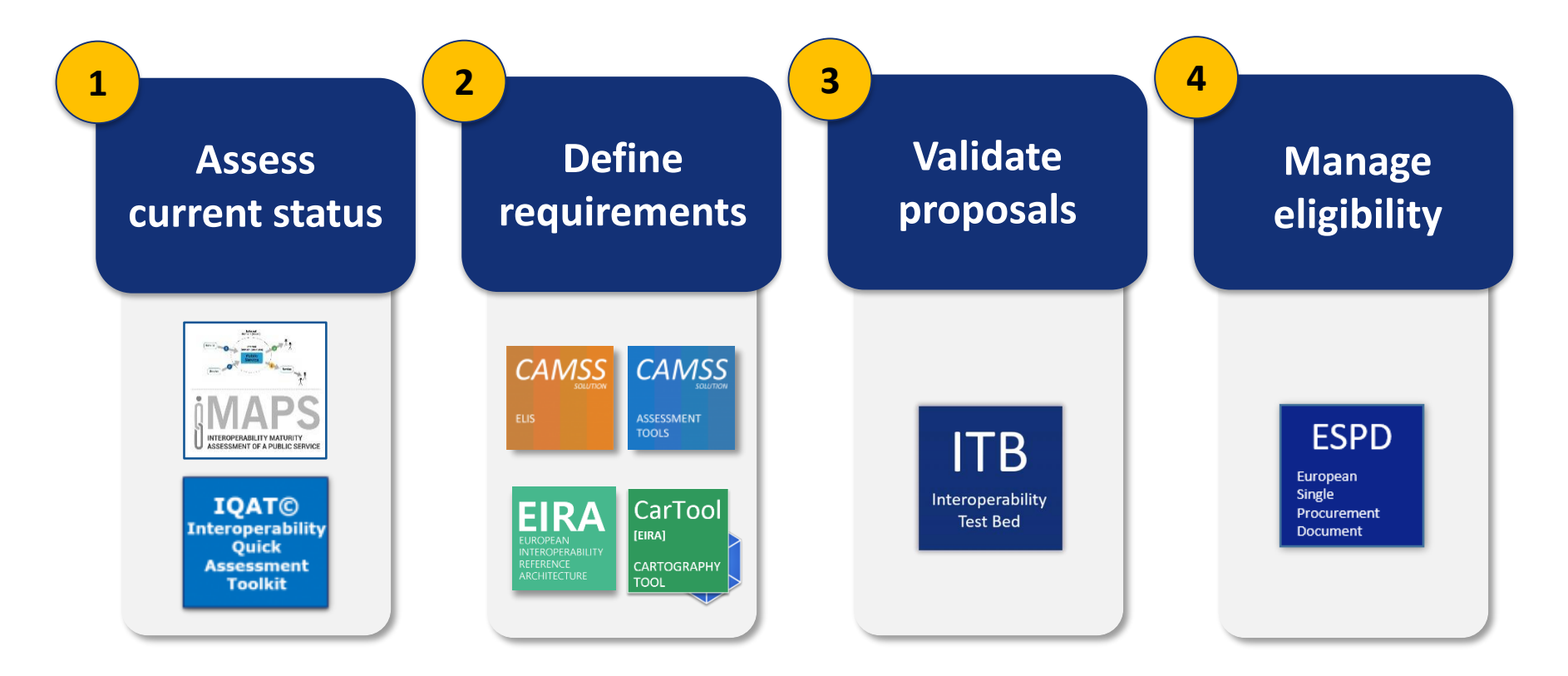

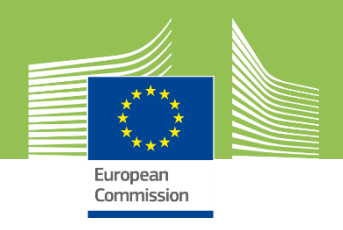

**Wrap-up and discussion 1 2 3 4 5 6**

## **How did the ISA<sup>2</sup> solutions help?**

Using **IMAPS** and **IQAT** as consistent tools to measure our services' IoP we identified bestin-class cases and the gaps to fill

Using the **CAMSS** tools we assessed our National specifications and using the **ELIS** we identified the proposed specifications to use

Using the **EIRA©** and the **CarTool** we modelled our request's requirements in an unambiguous manner supporting streamlined processing

Using the **ITB** we made a first filtering on the received proposals' content allowing more time to be focused on those of high quality

Using the **ESPD** we allowed tenderers to spend more time on proposals' content and simplified our approach to verify eligibility

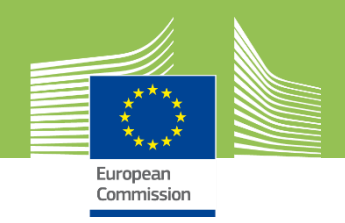

# **ISA<sup>2</sup> solution overview**

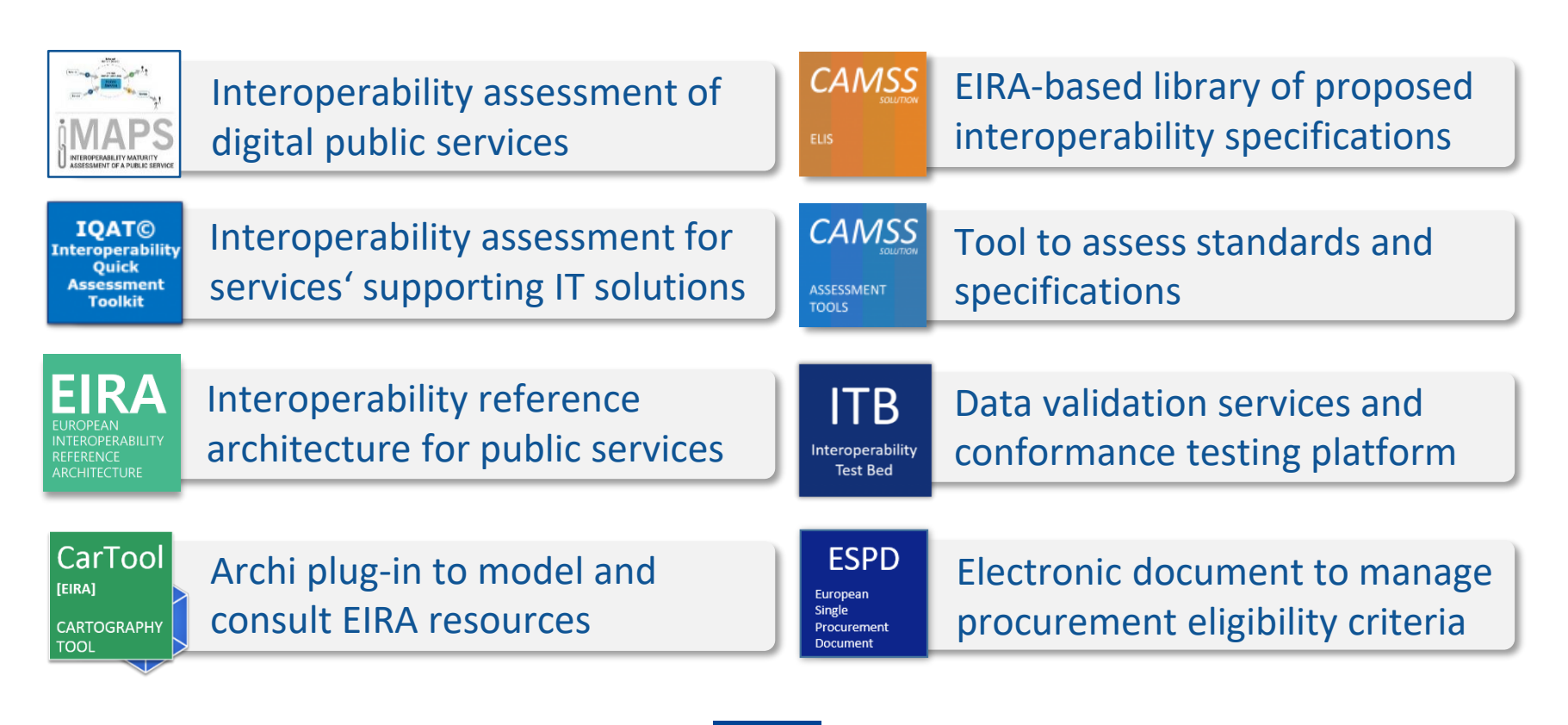

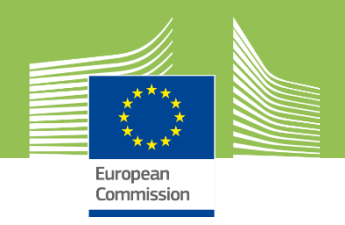

# **ISA<sup>2</sup> solution references**

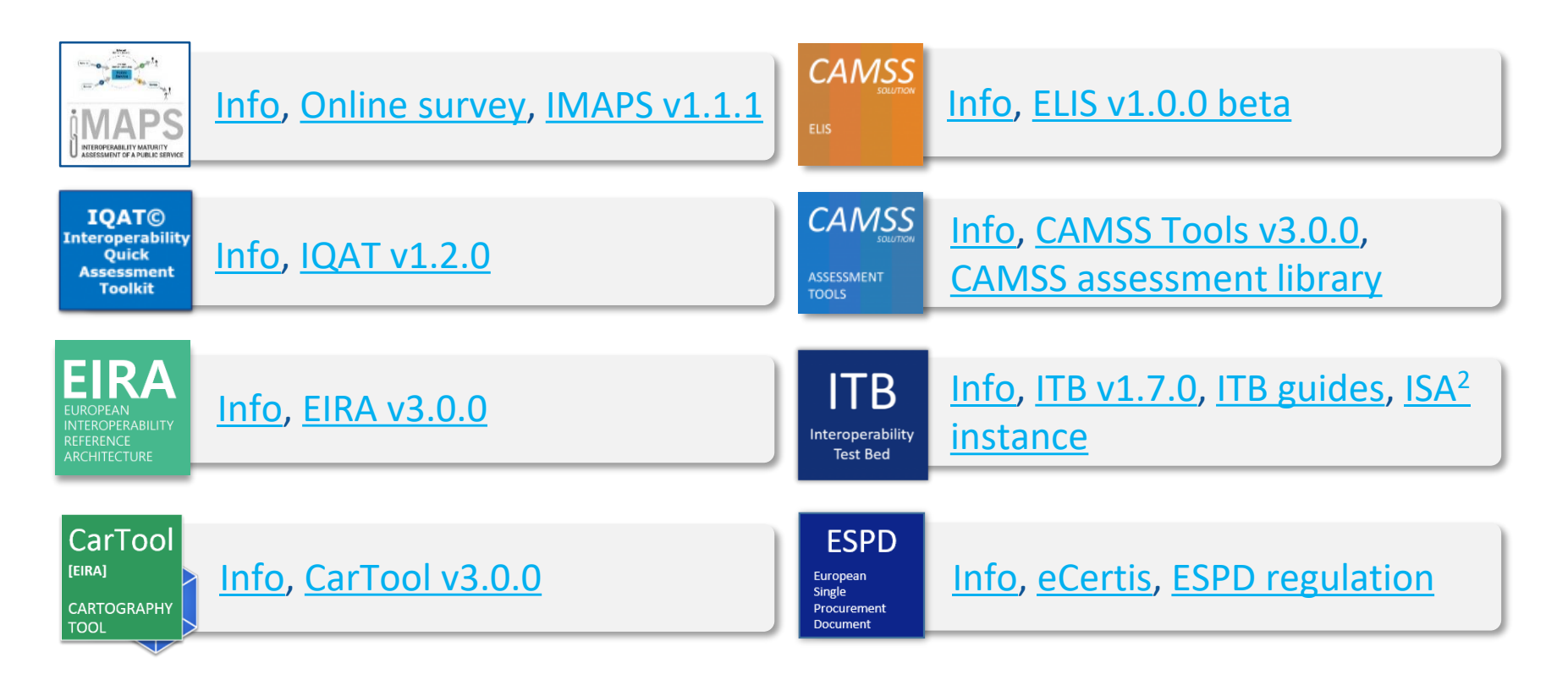

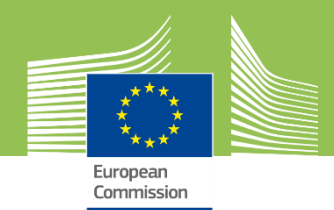

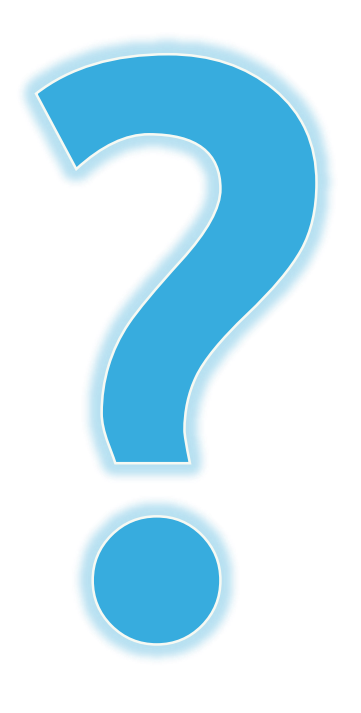

#### **Questions?**

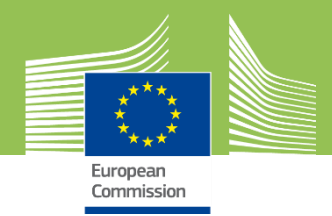

**ISA² programme** *You click, we link.*

**Stay in touch**

**ec.europa.eu/isa2**

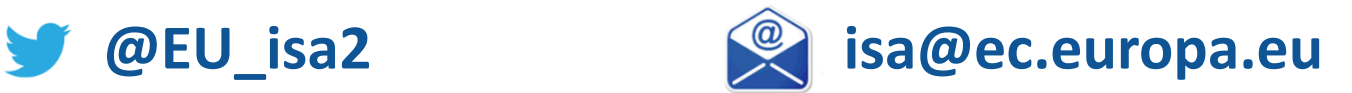

**Run by the Interoperability Unit at DIGIT (European Commission) with 131€M budget, the ISA<sup>2</sup> programme provides public administrations, businesses and citizens with specifications and standards, software and services to reduce administrative burdens.**